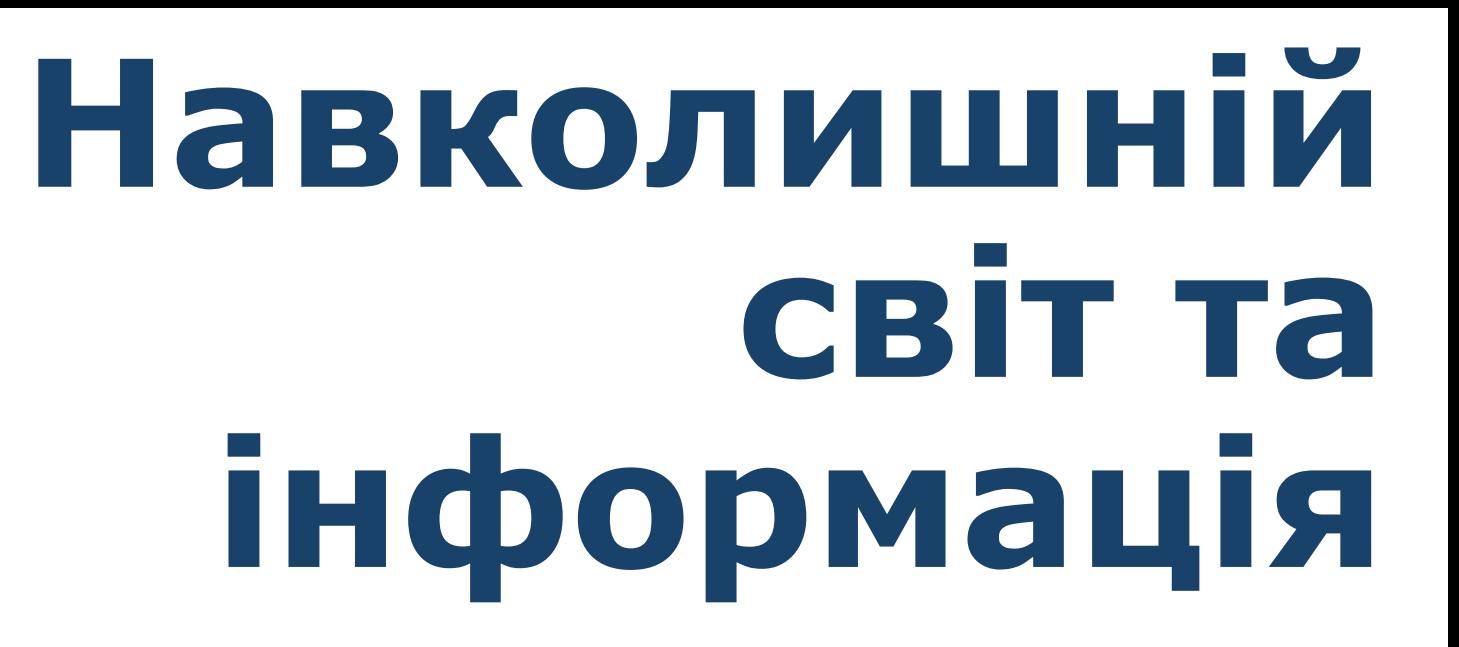

**За програмою нової української школи**

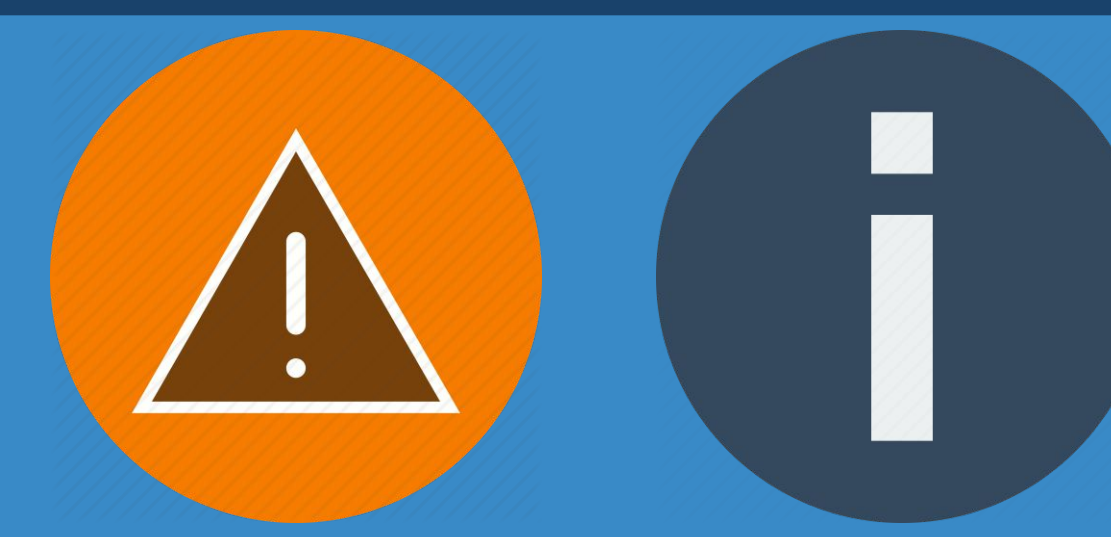

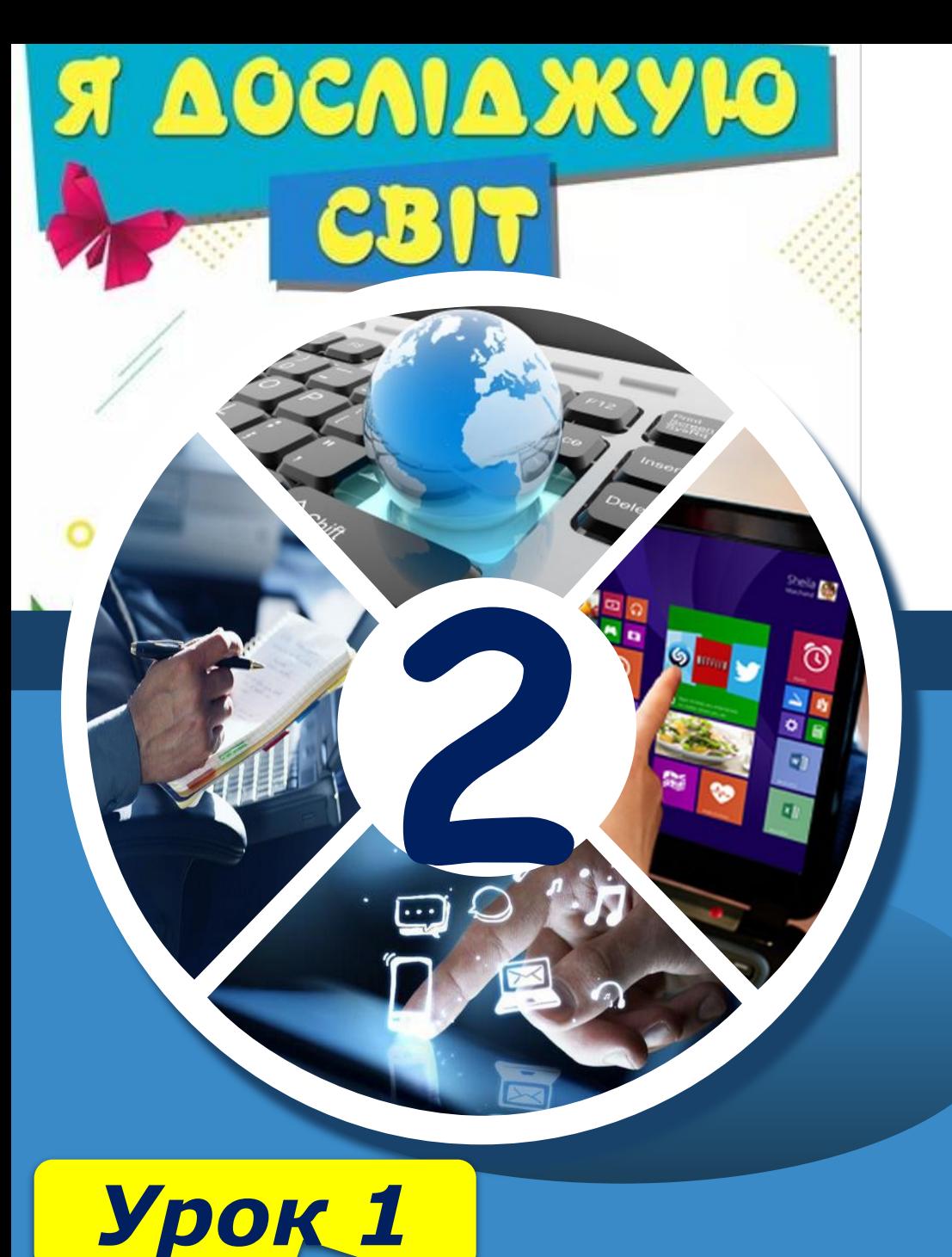

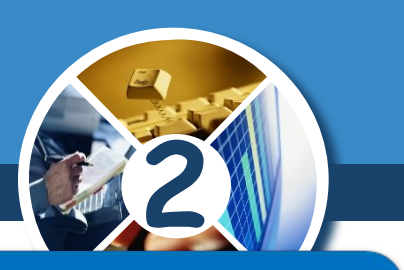

## Ти дізнаєшся

**Фзвідки отримати інформацію про світ навколо** тебе;

<u>Фяк передається інформація;</u> **Фчому інформація корисна.** 

## Дотримуйся правил

Фбезпеки під час роботи з комп'ютером.

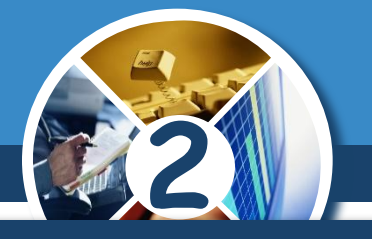

### *Світ, який тебе оточує, дуже цікавий і різноманітний.*

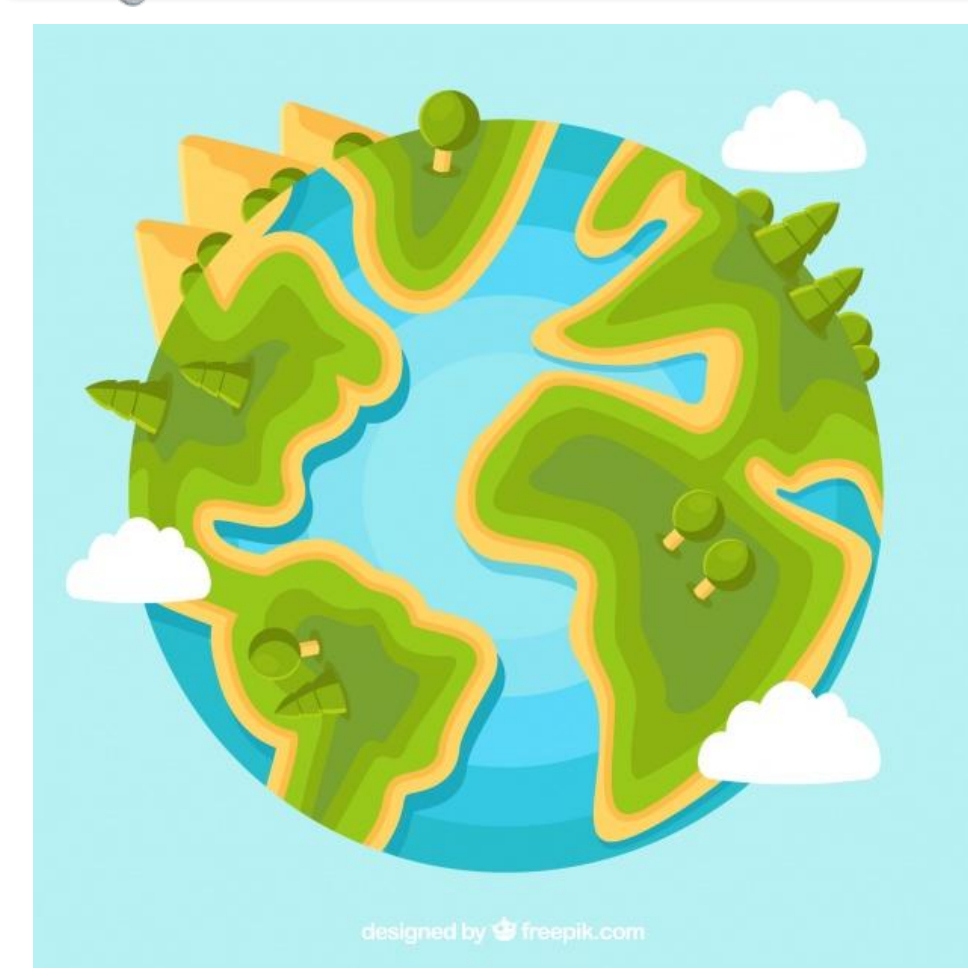

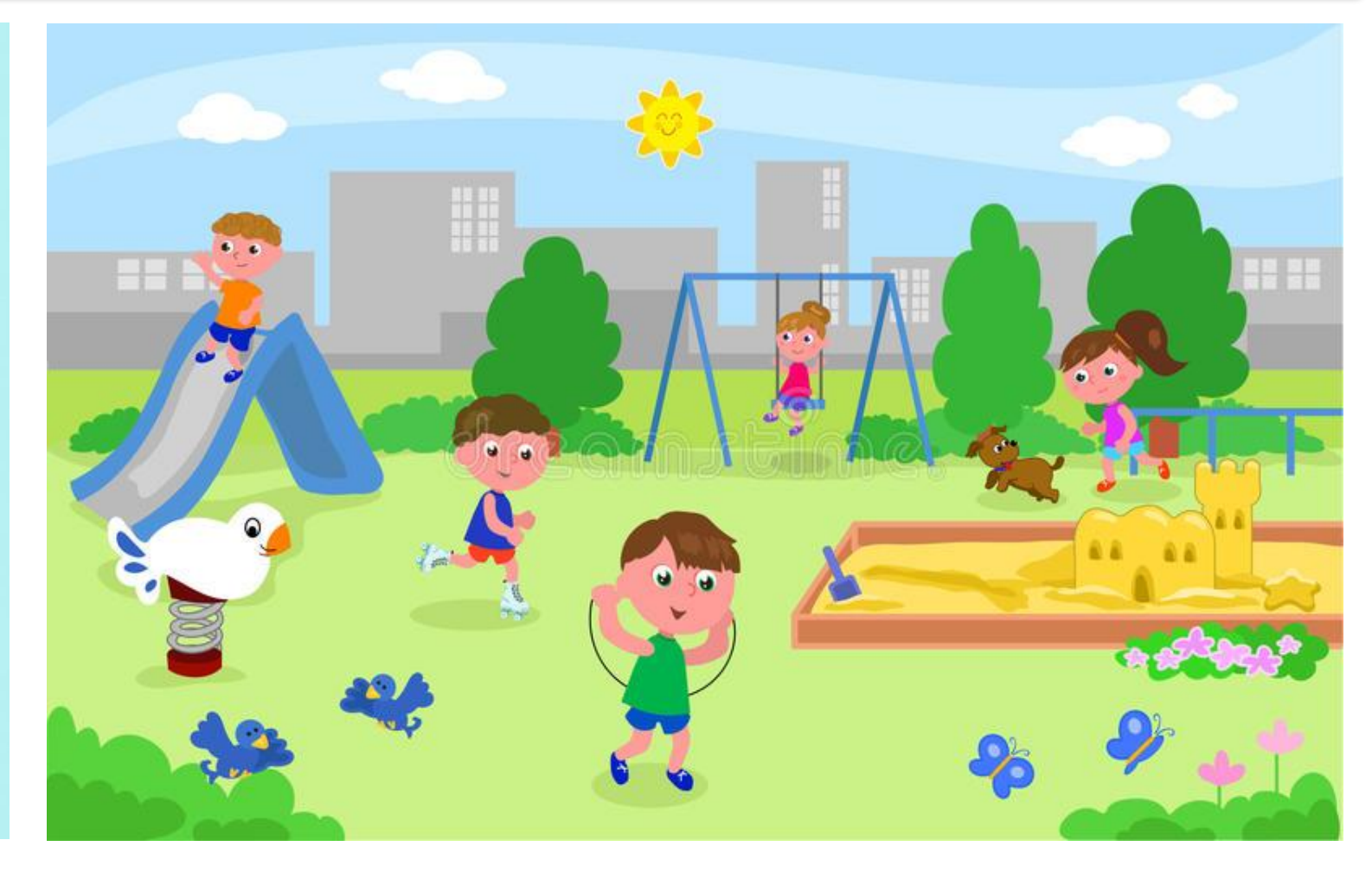

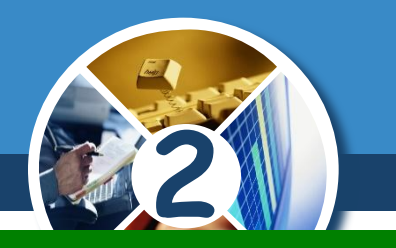

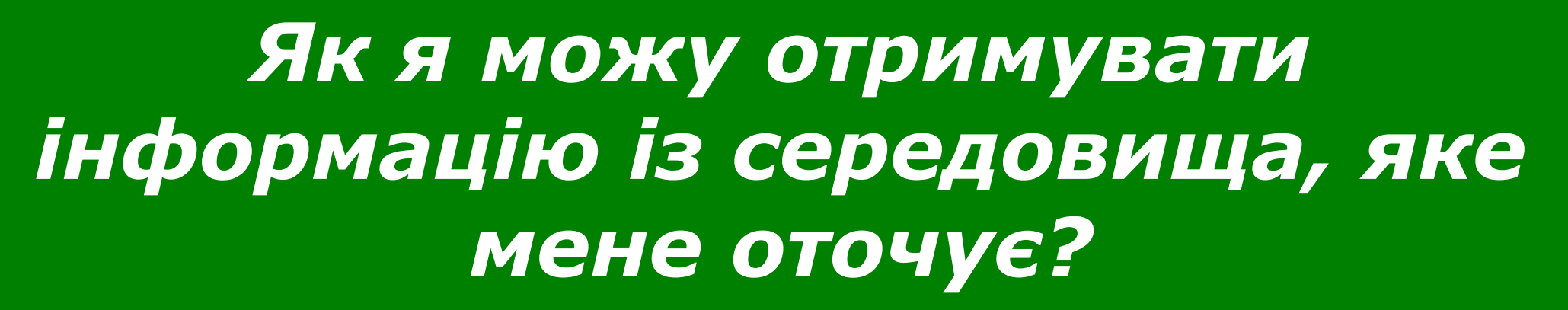

*Від навколишнього світу людина постійно отримує інформацію.*

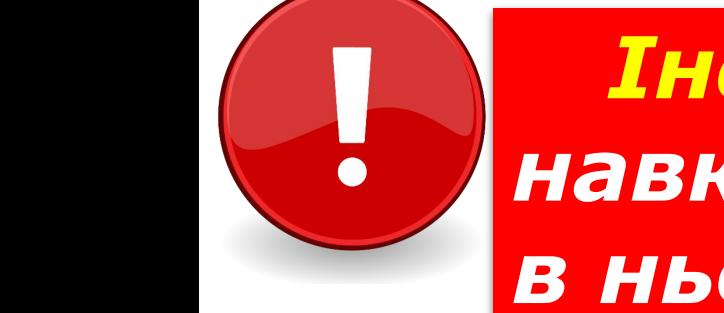

*Інформація — це відомості про навколишній світ і явища, які відбуваються в ньому.*

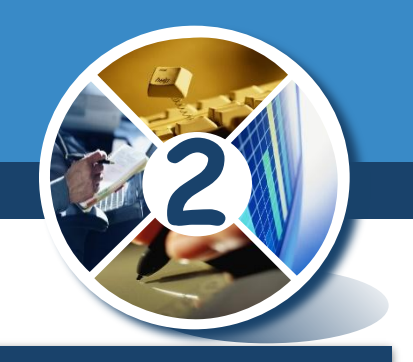

## *ІНФОРмація + автоМАТИКА*

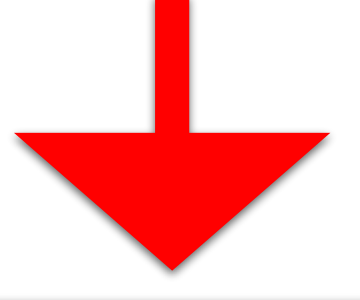

## *ІНФОРМАТИКА*

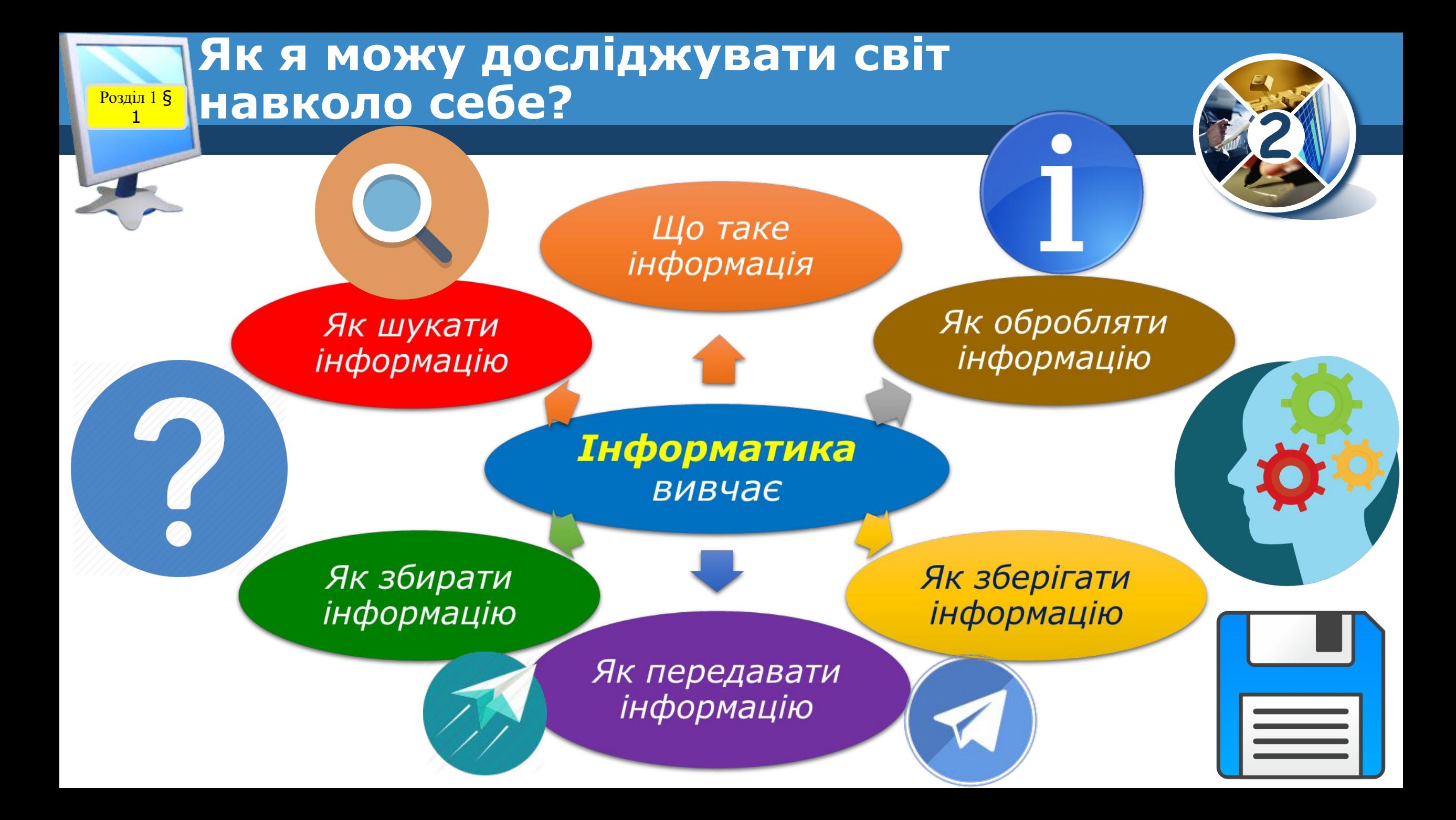

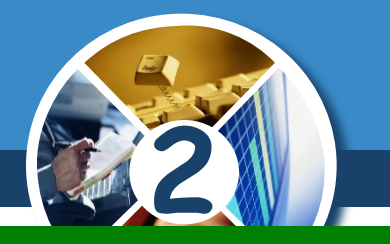

## *Чи можу я навчатися без інформації?*

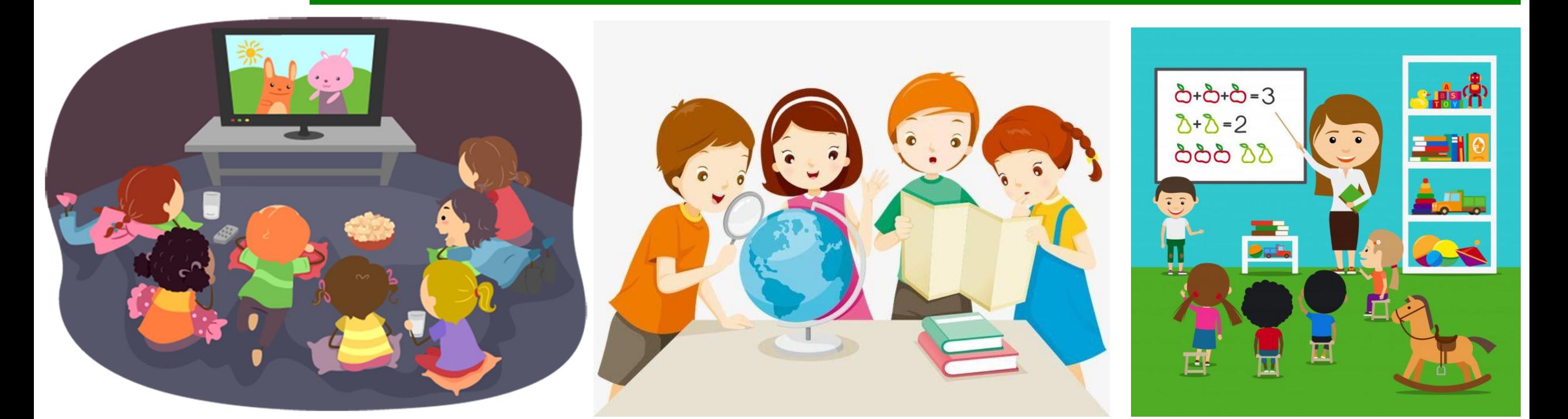

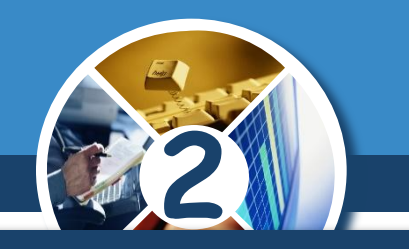

#### *Інформація передається за допомогою повідомлень.*

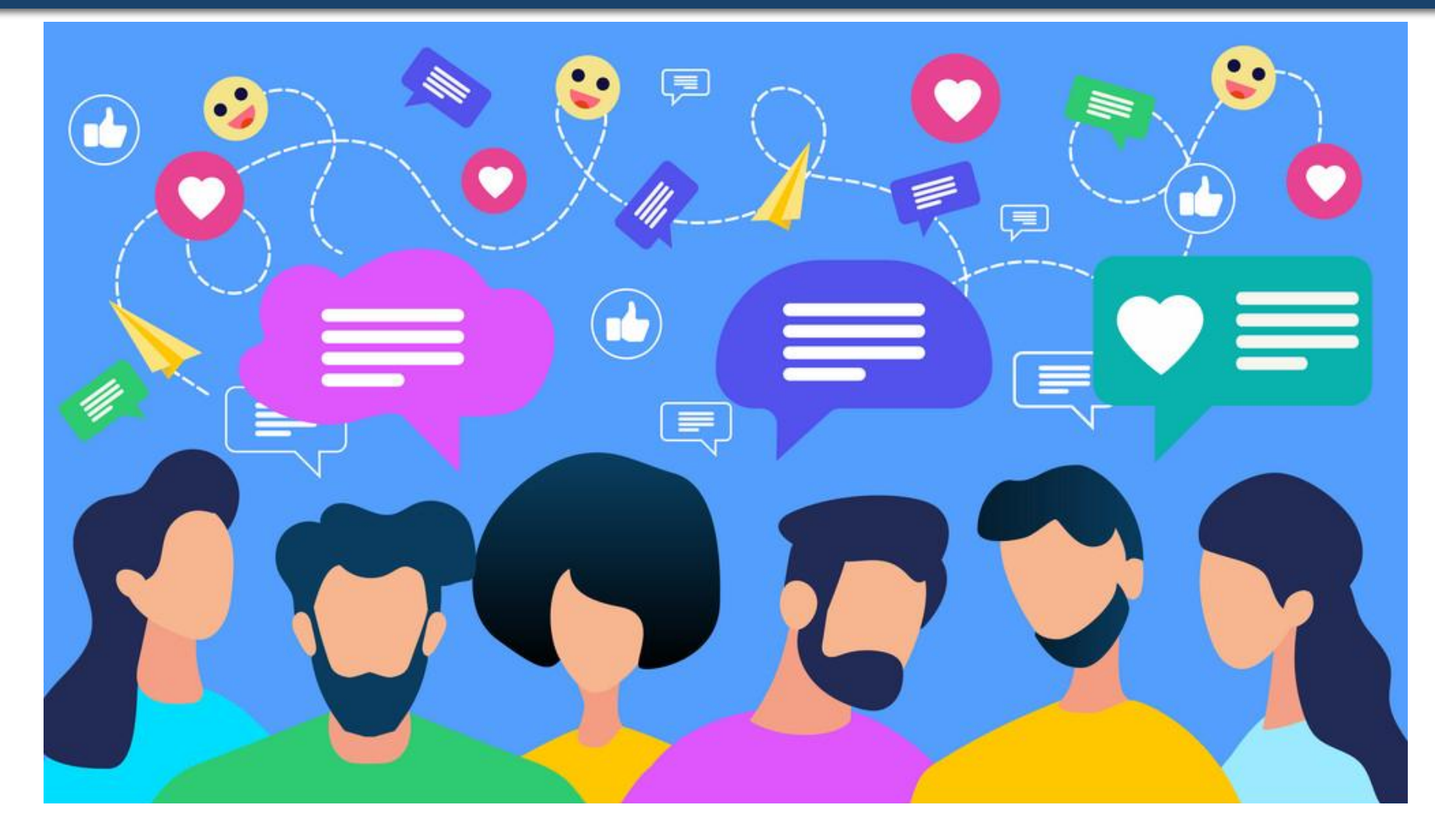

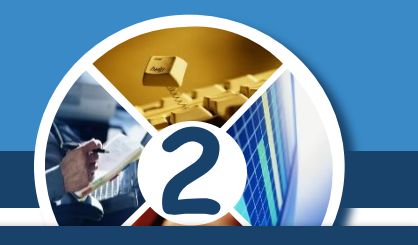

*Для людини дуже важливо вчасно отримувати потрібну інформацію або скористатися наявними знаннями. Наприклад,* 

*Інформація про номери телефонів служби порятунку може врятувати комусь життя*

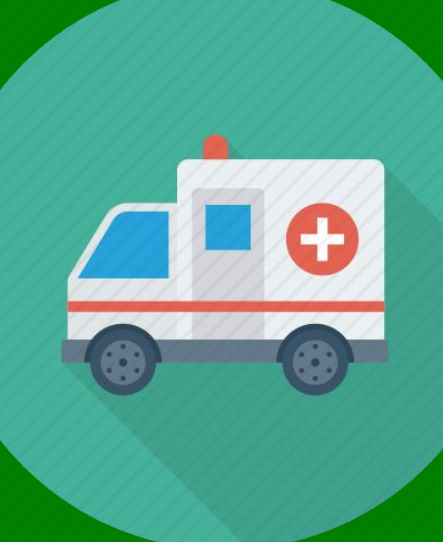

*Відомості про погоду допоможуть тобі правильно підібрати одяг*

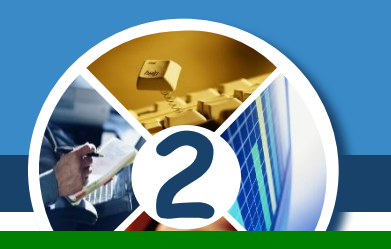

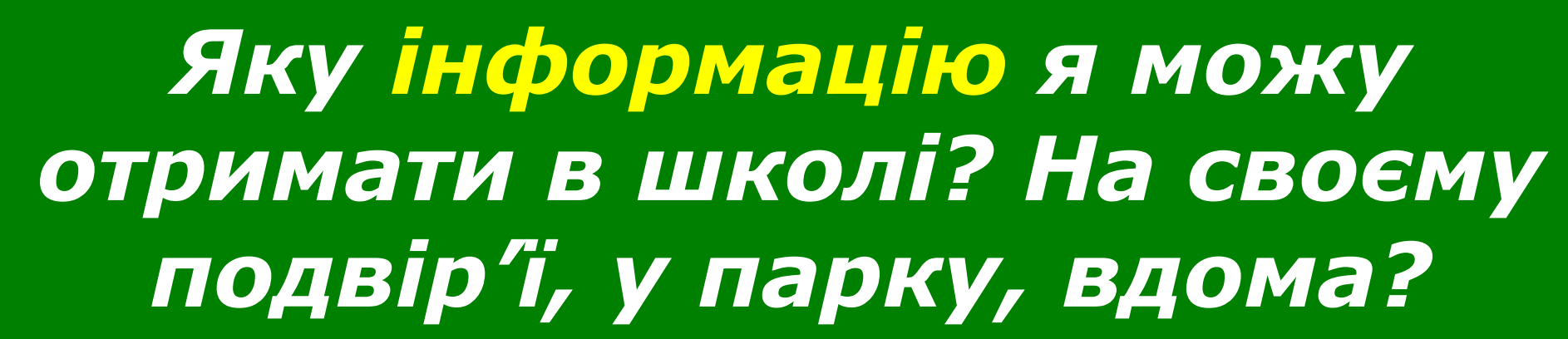

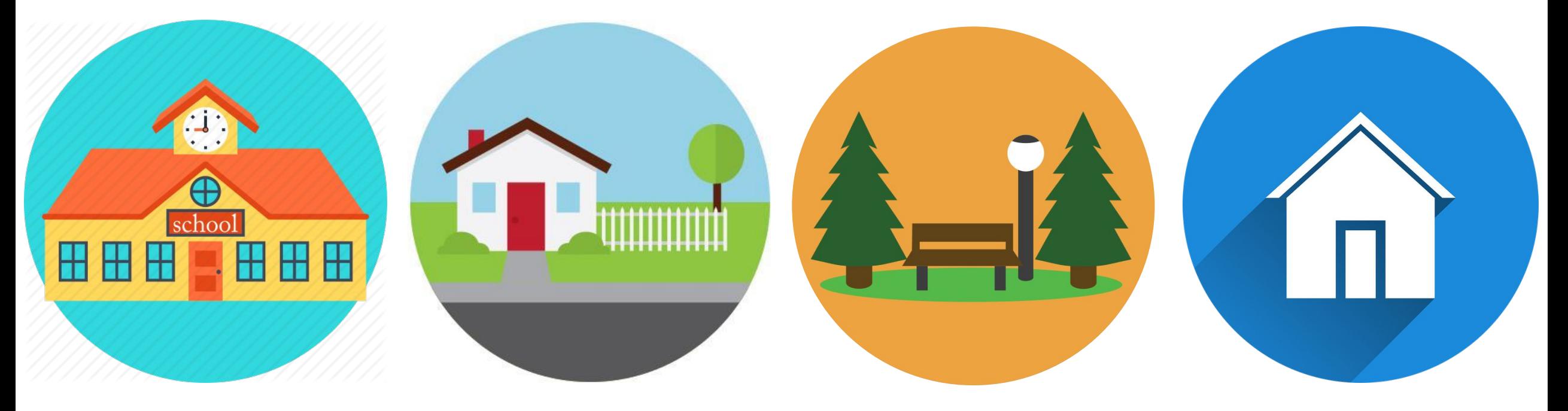

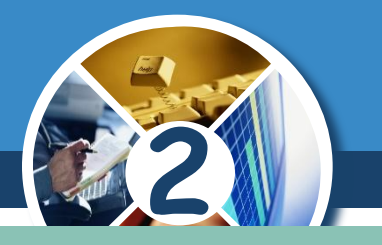

*Що нового я можу дізнатися за допомогою мобільного телефону?*

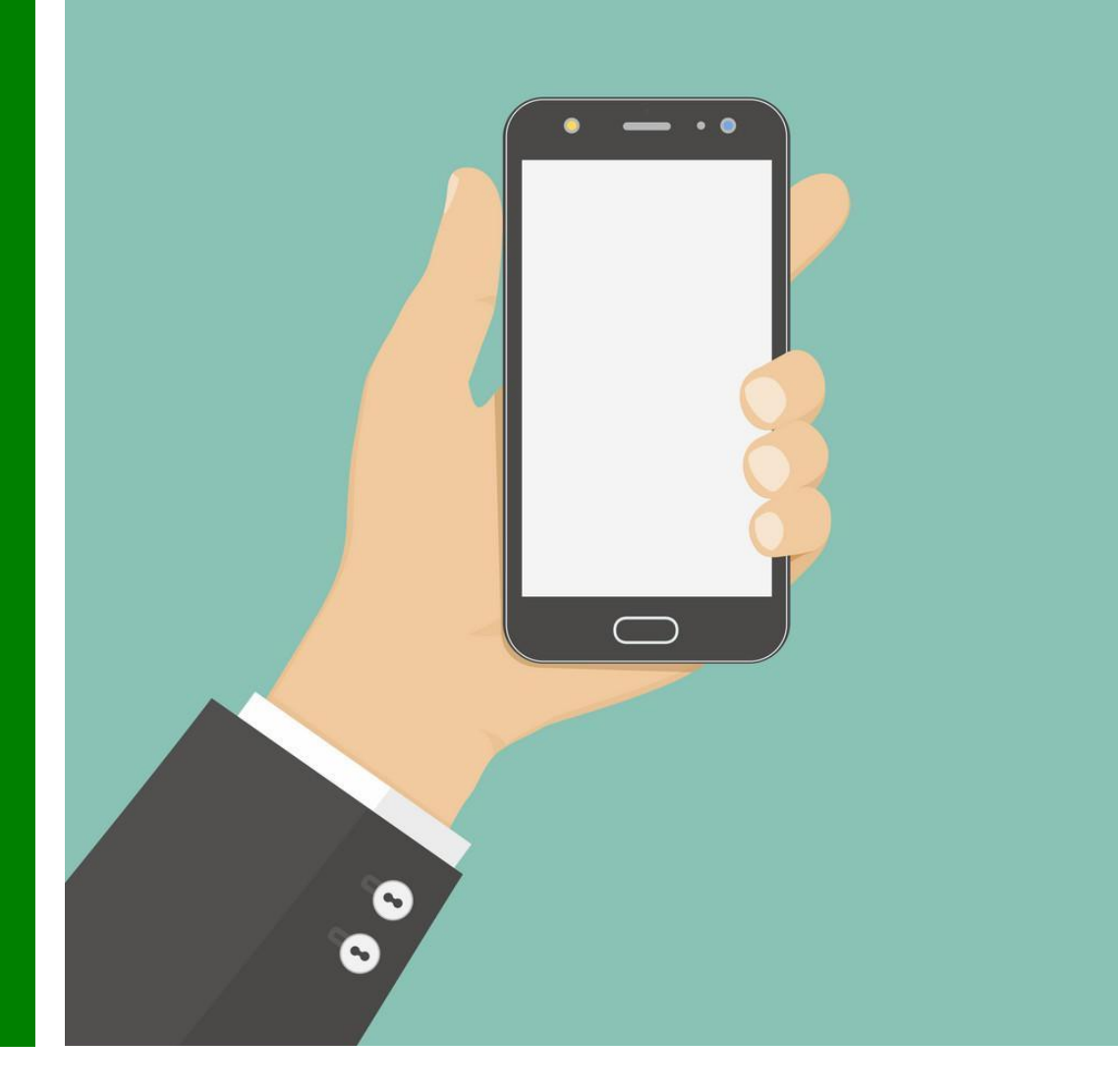

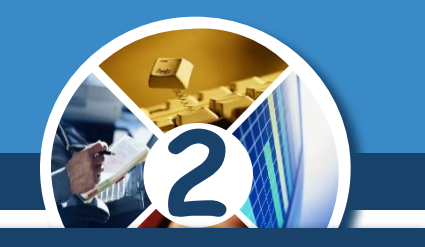

*Інформація про навколишній світ допомагає людині створювати предмети або пристрої, які за формою подібні до реальних.*

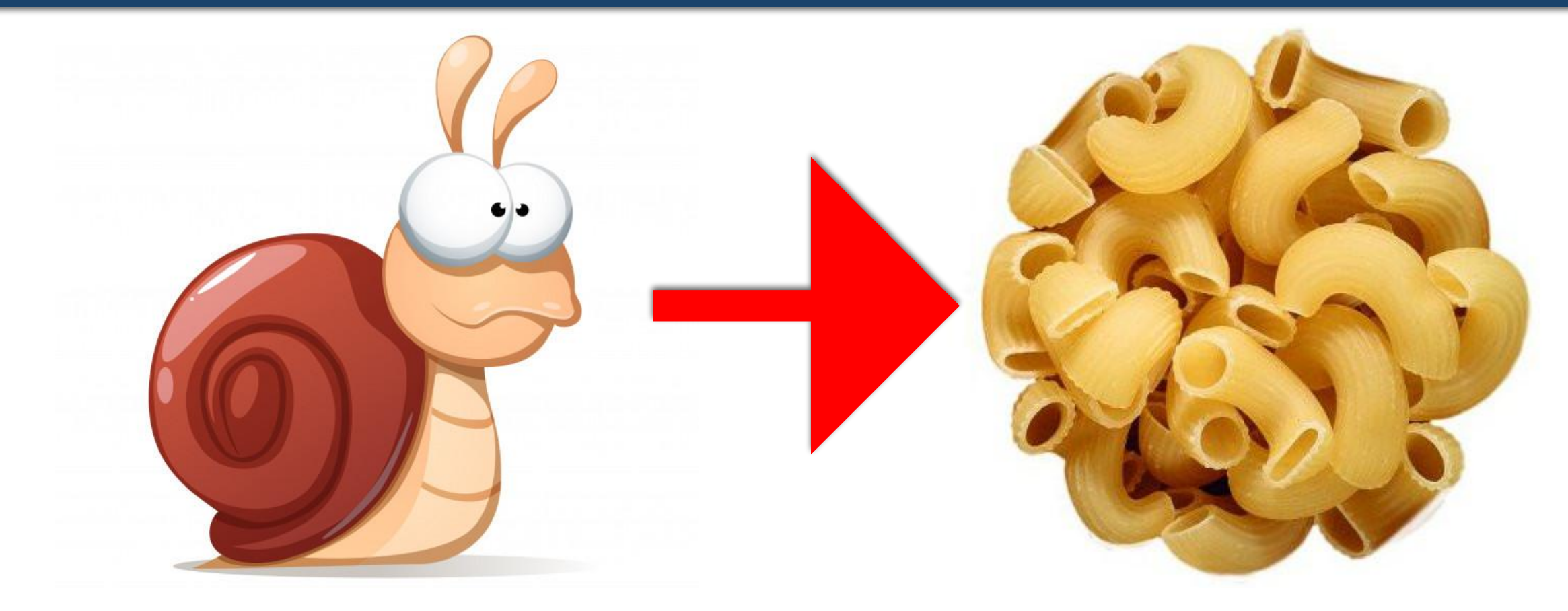

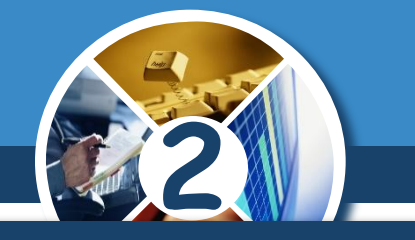

*Предмети або пристрої, які за формою подібні до реальних.*

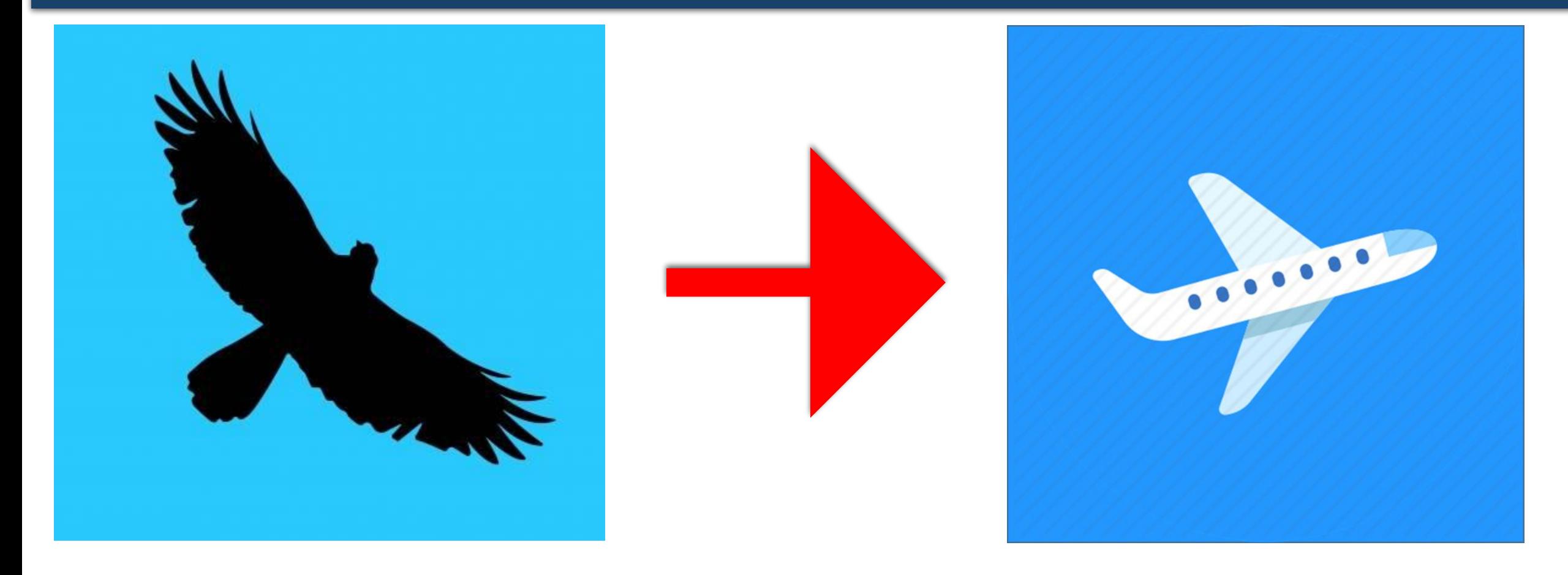

**2**

*Листя різних дерев або рослини можна використати для створення картин, якщо правильно розпізнати подібні форми.* 

#### *Наприклад, аплікація «Мій акваріум»*

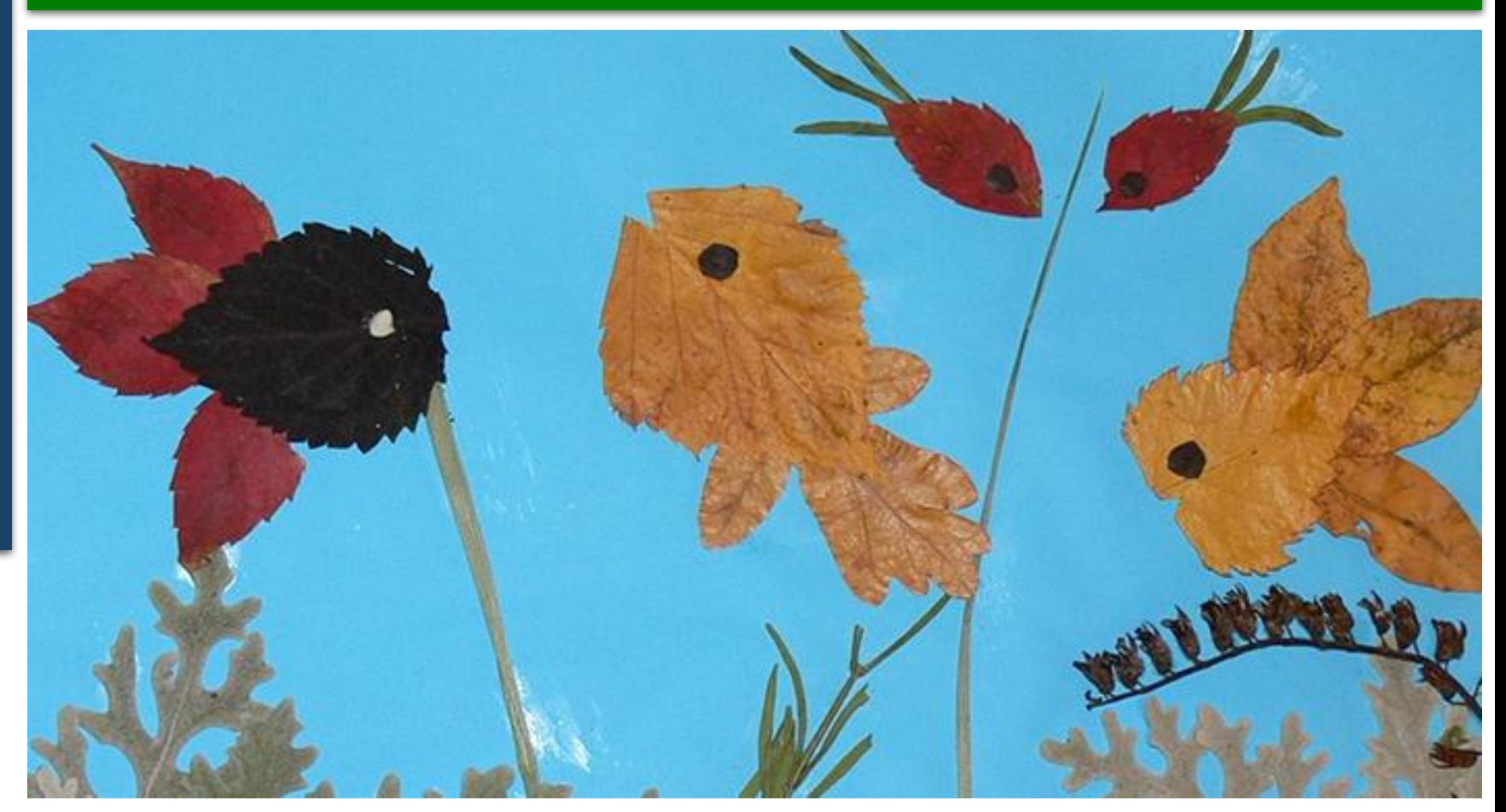

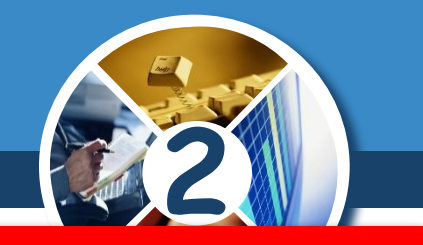

*Клас, у якому учні вивчають інформатику, називають комп'ютерним класом.*

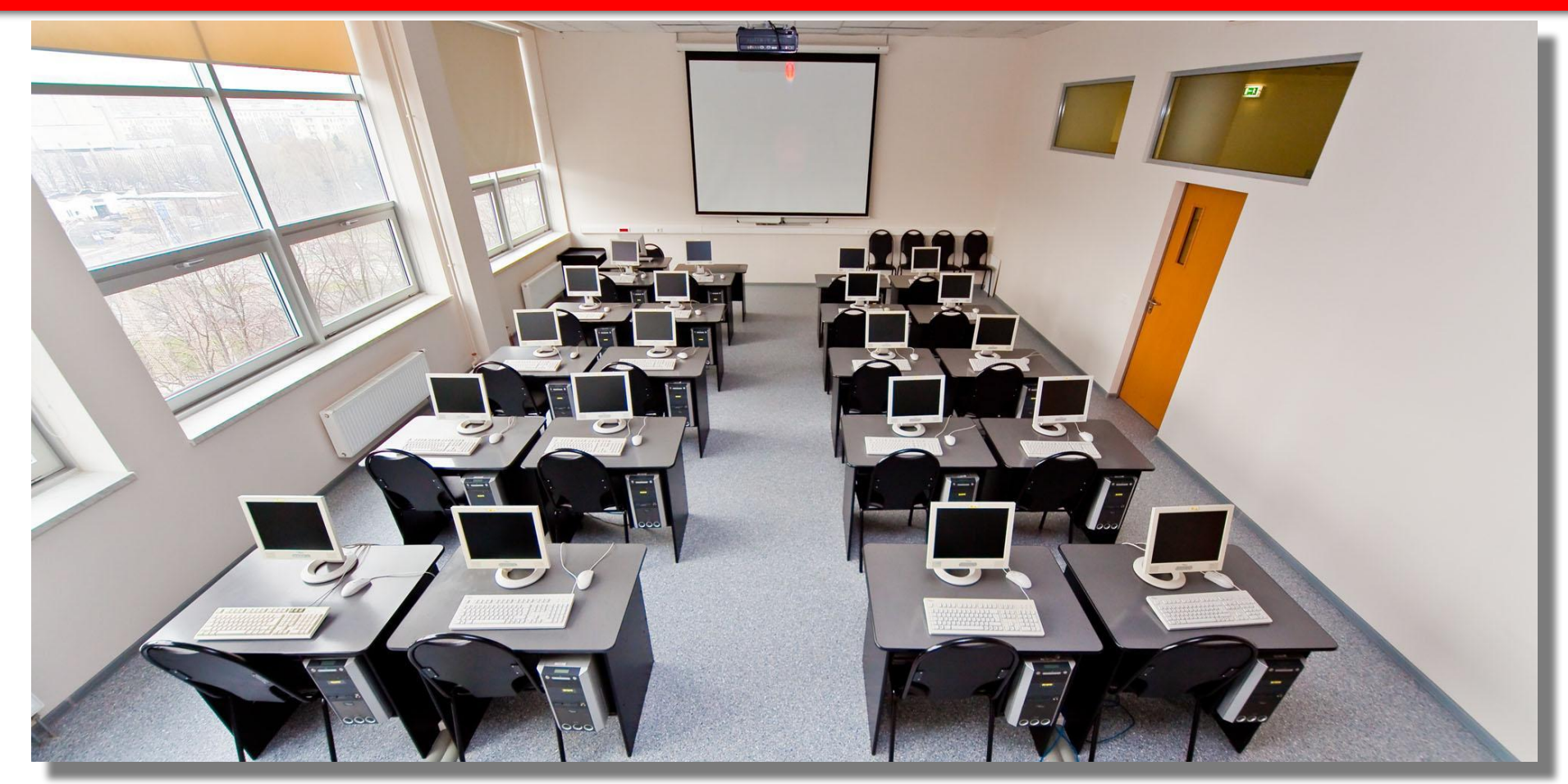

#### **Правила безпеки** Розділ 1 1 § **під час роботи з комп'ютером**

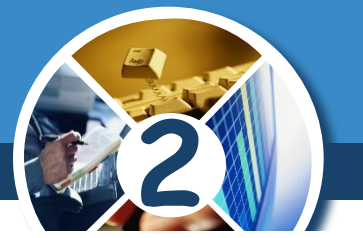

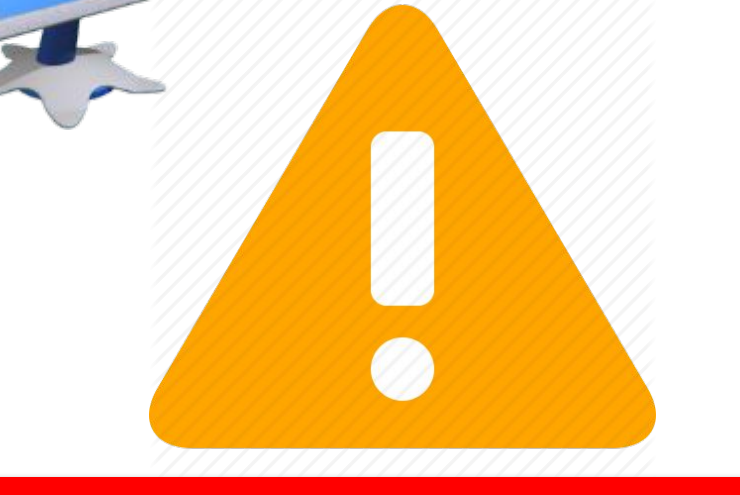

*У комп'ютерному класі обов'язково слід дотримуватися певних правил.* 

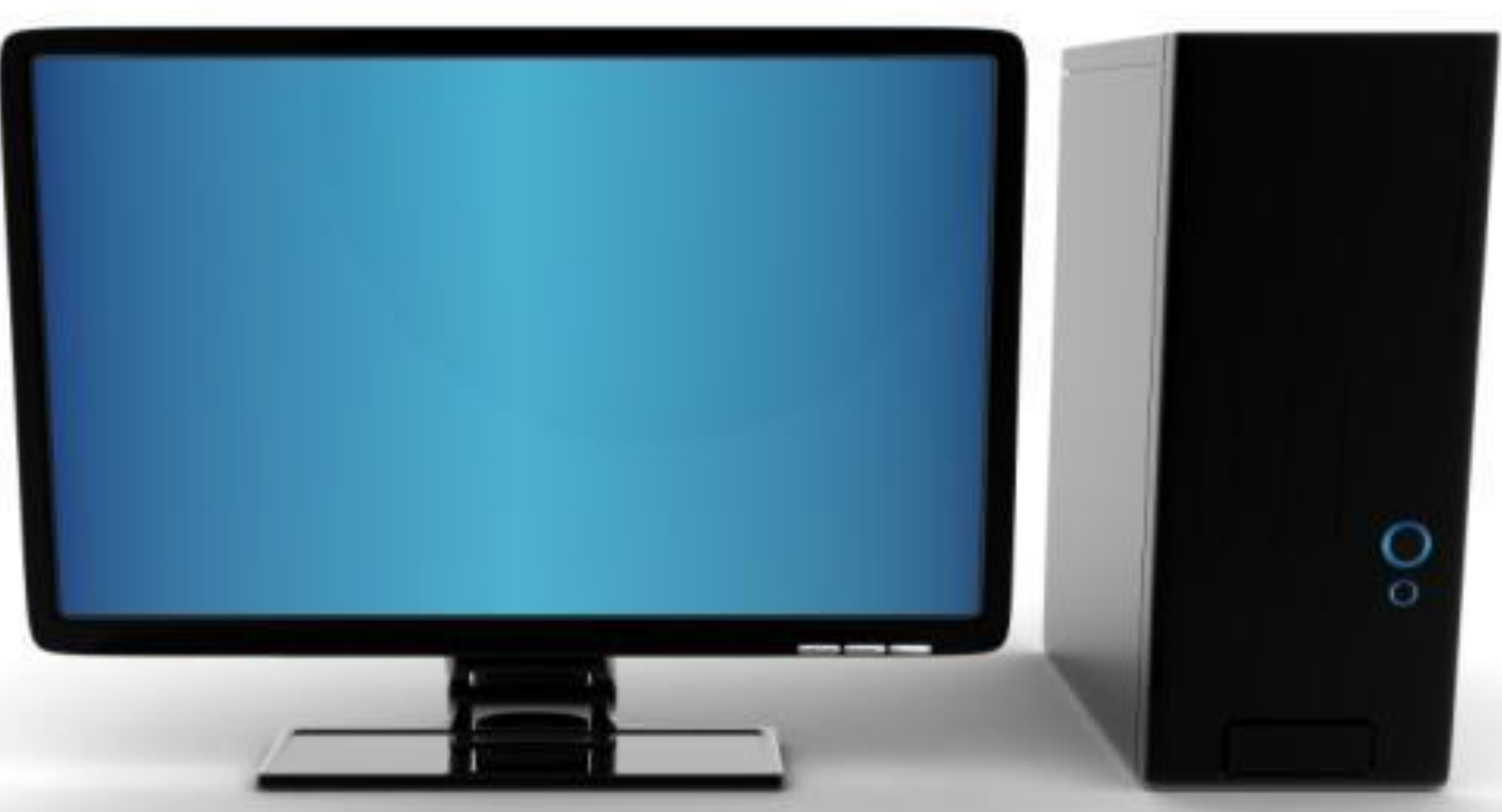

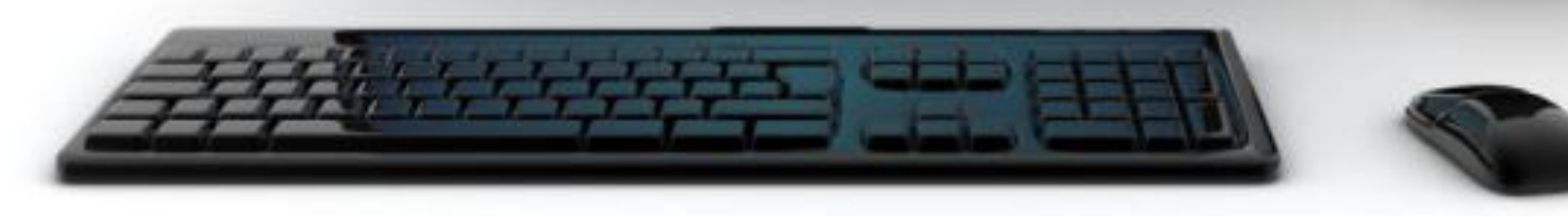

✔ *Заходьте до комп'ютерного кабінету тільки з дозволу вчителя, спокійно, не торкаючись обладнання.*

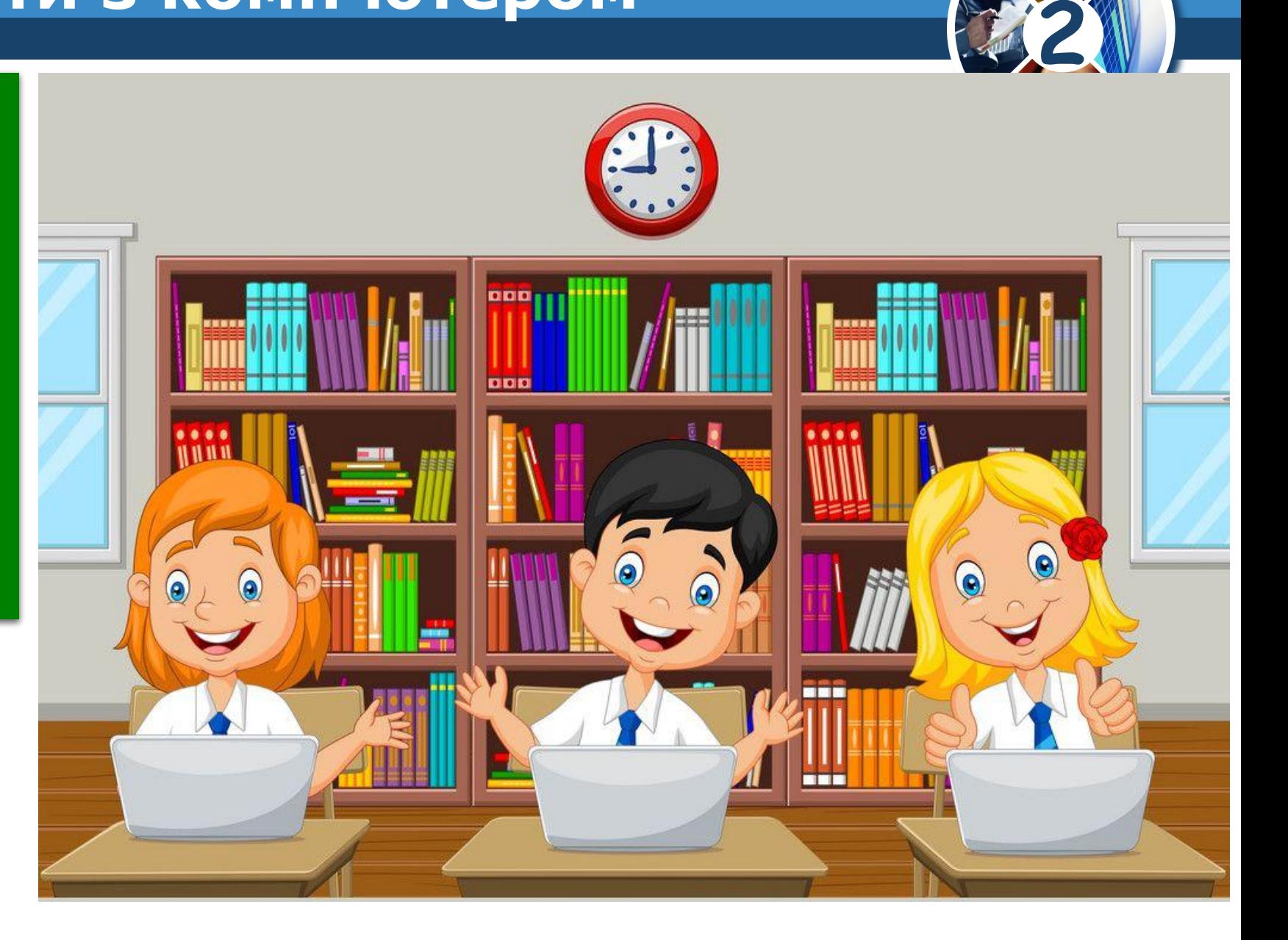

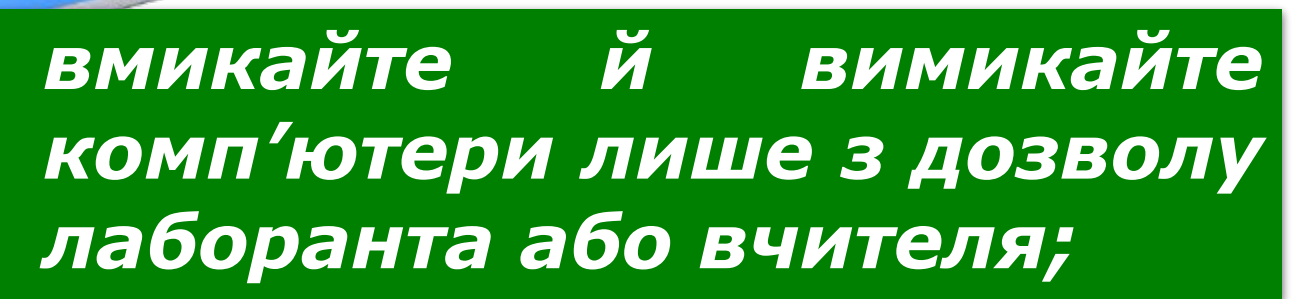

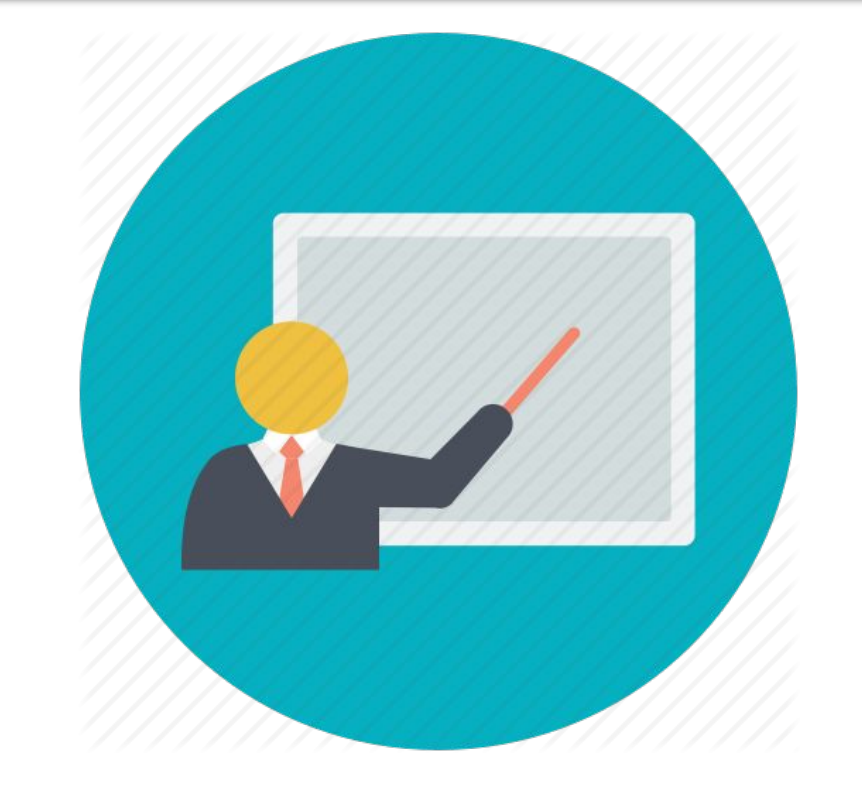

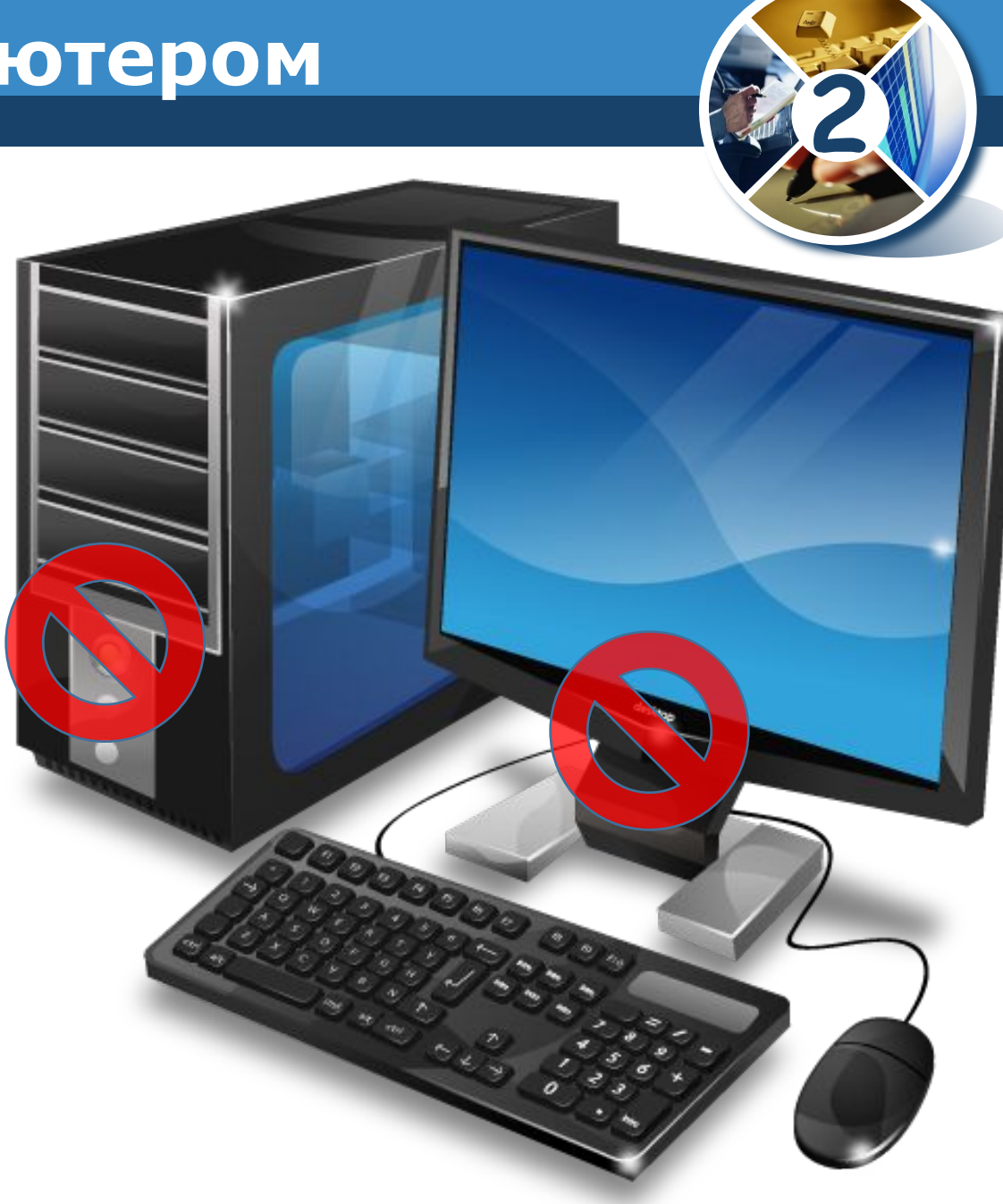

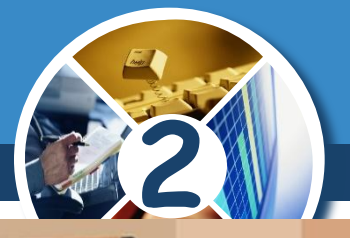

### ✔ *Під час роботи будьте дуже уважні;*

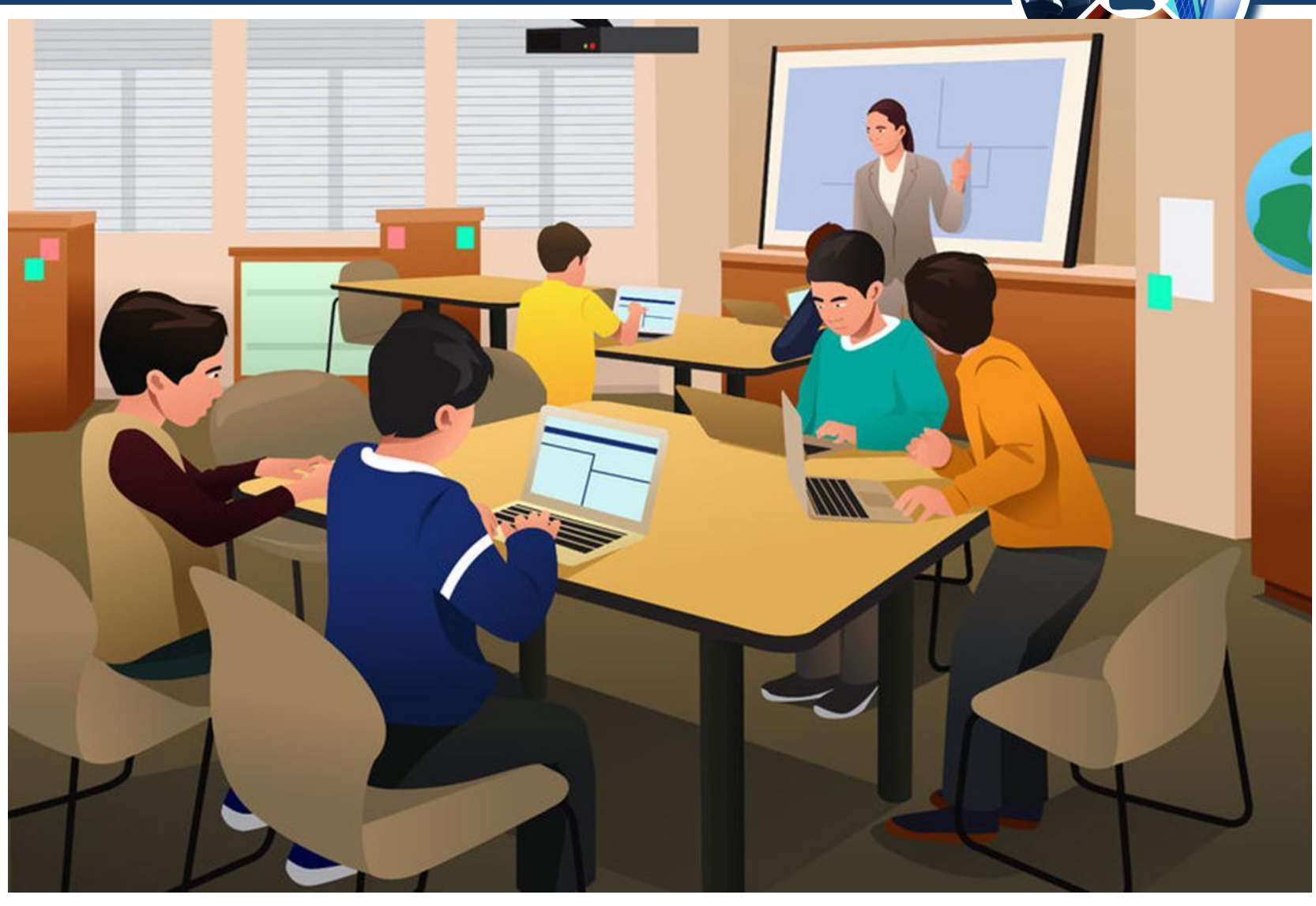

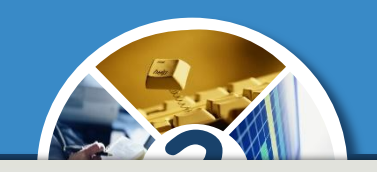

✔ *Сидіть прямо, на відстані від екрана монітора щонайменше 50 см;*

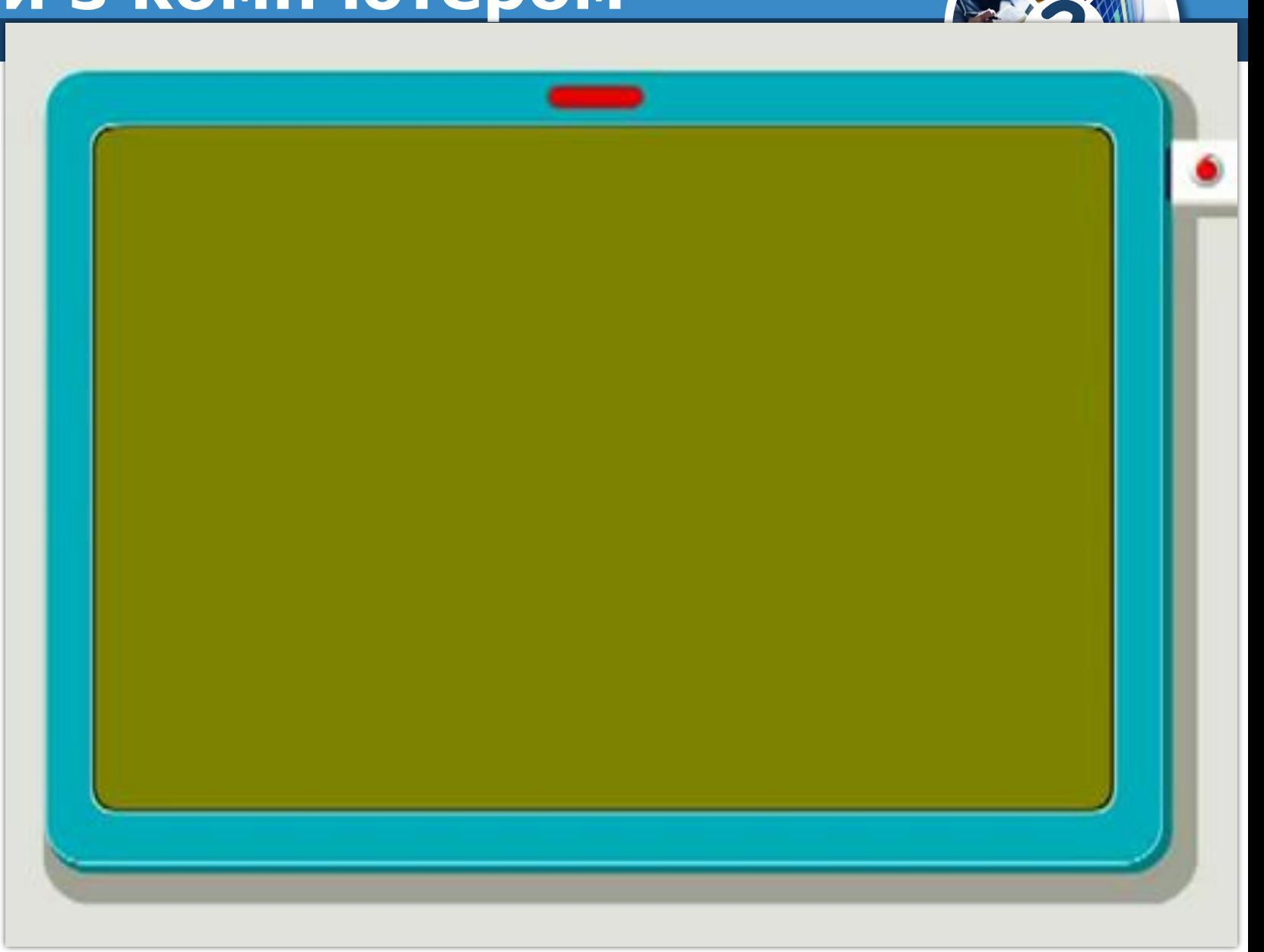

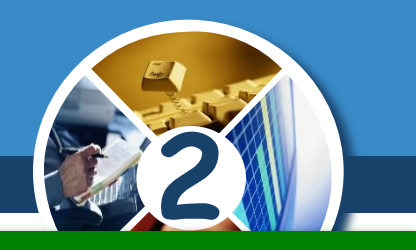

✔ *Працюйте чистими й сухими руками;*

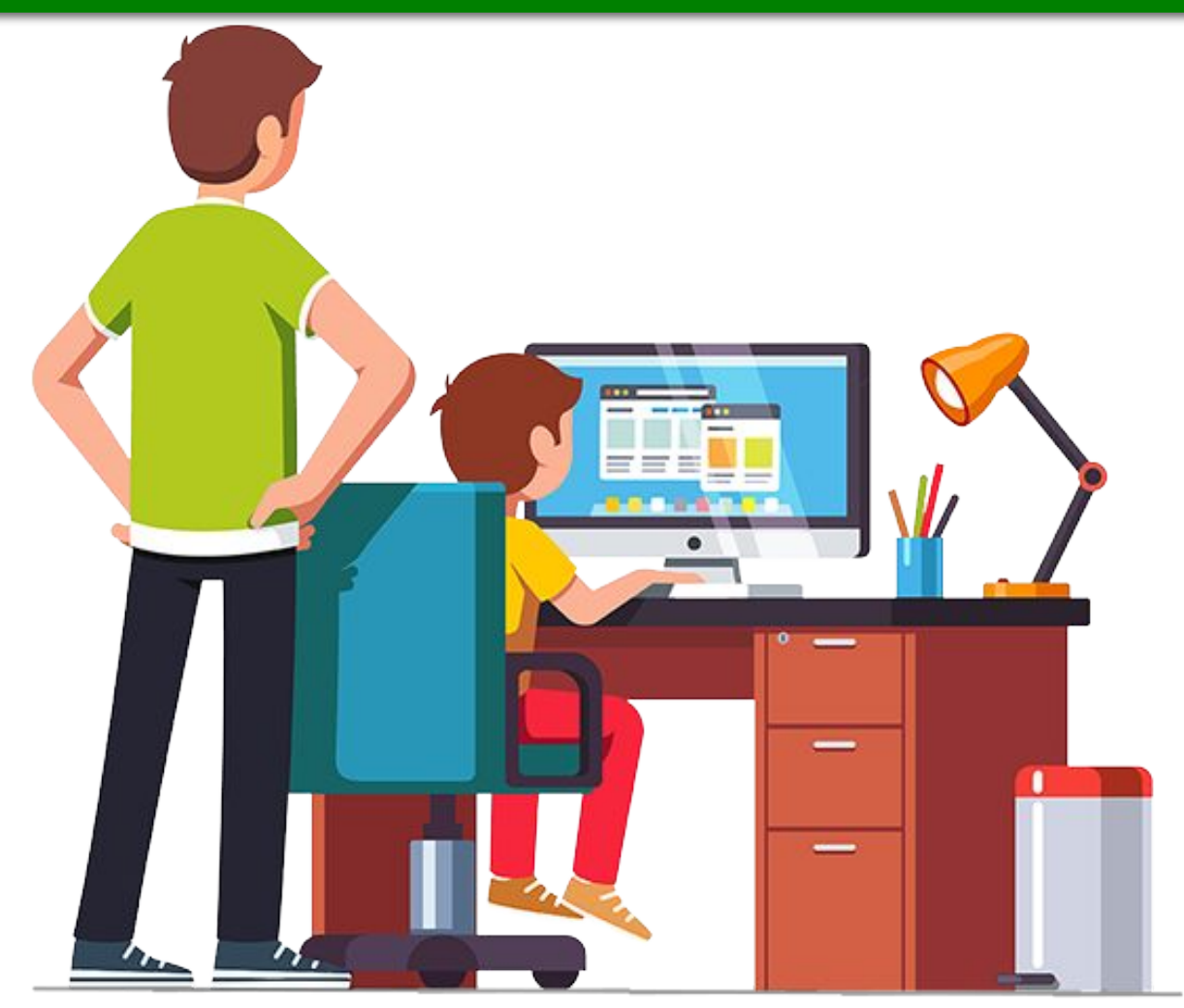

### ✔ *Не торкайся монітора;*

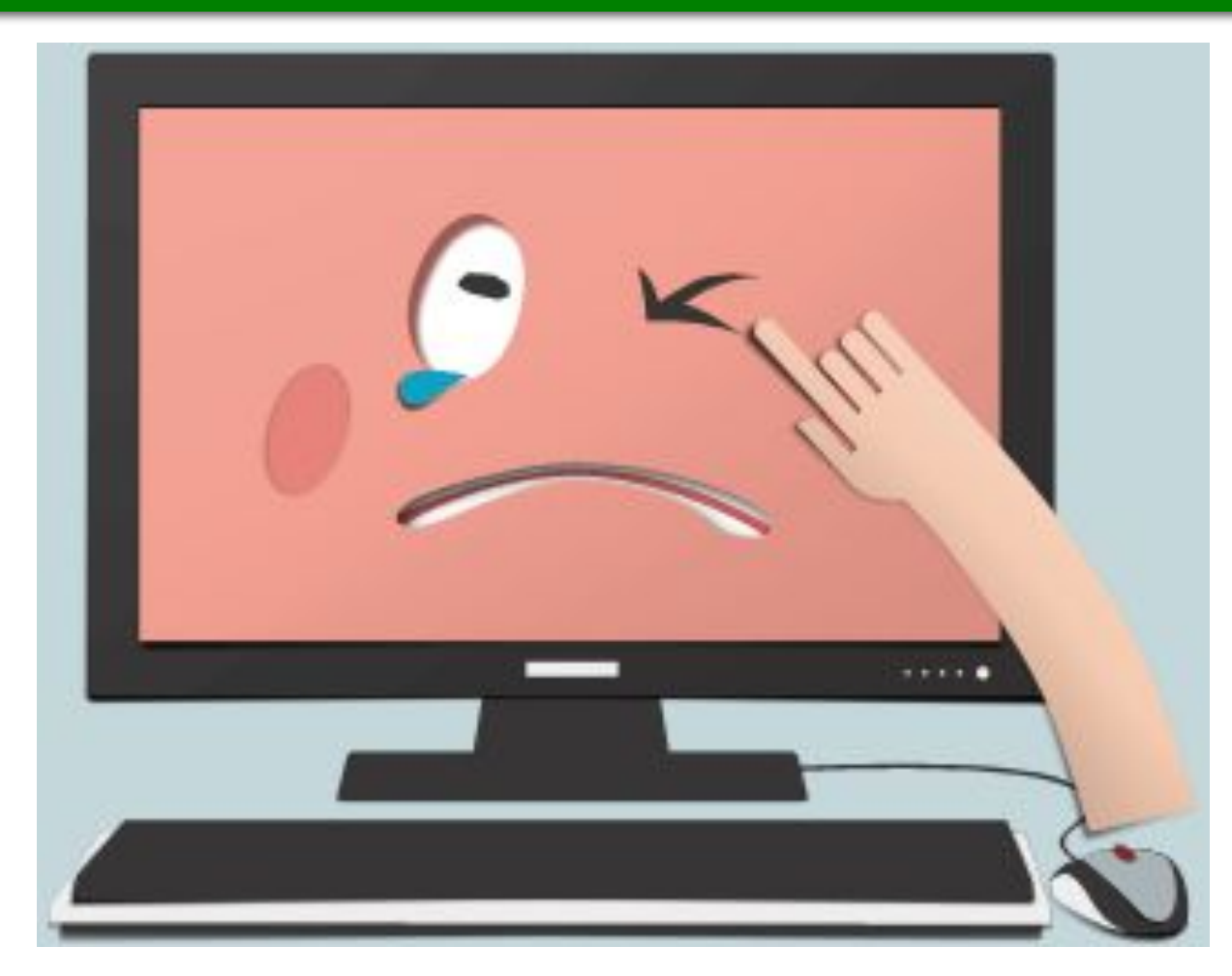

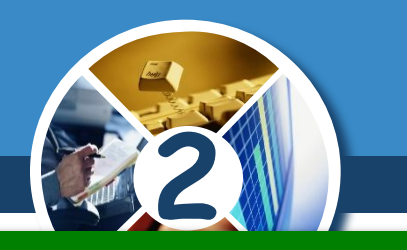

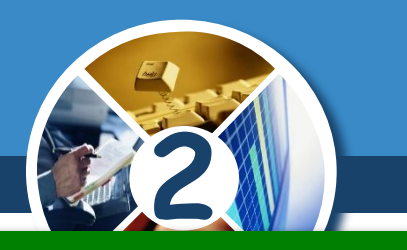

### ✔ *Не торкайся дротів і розеток;*

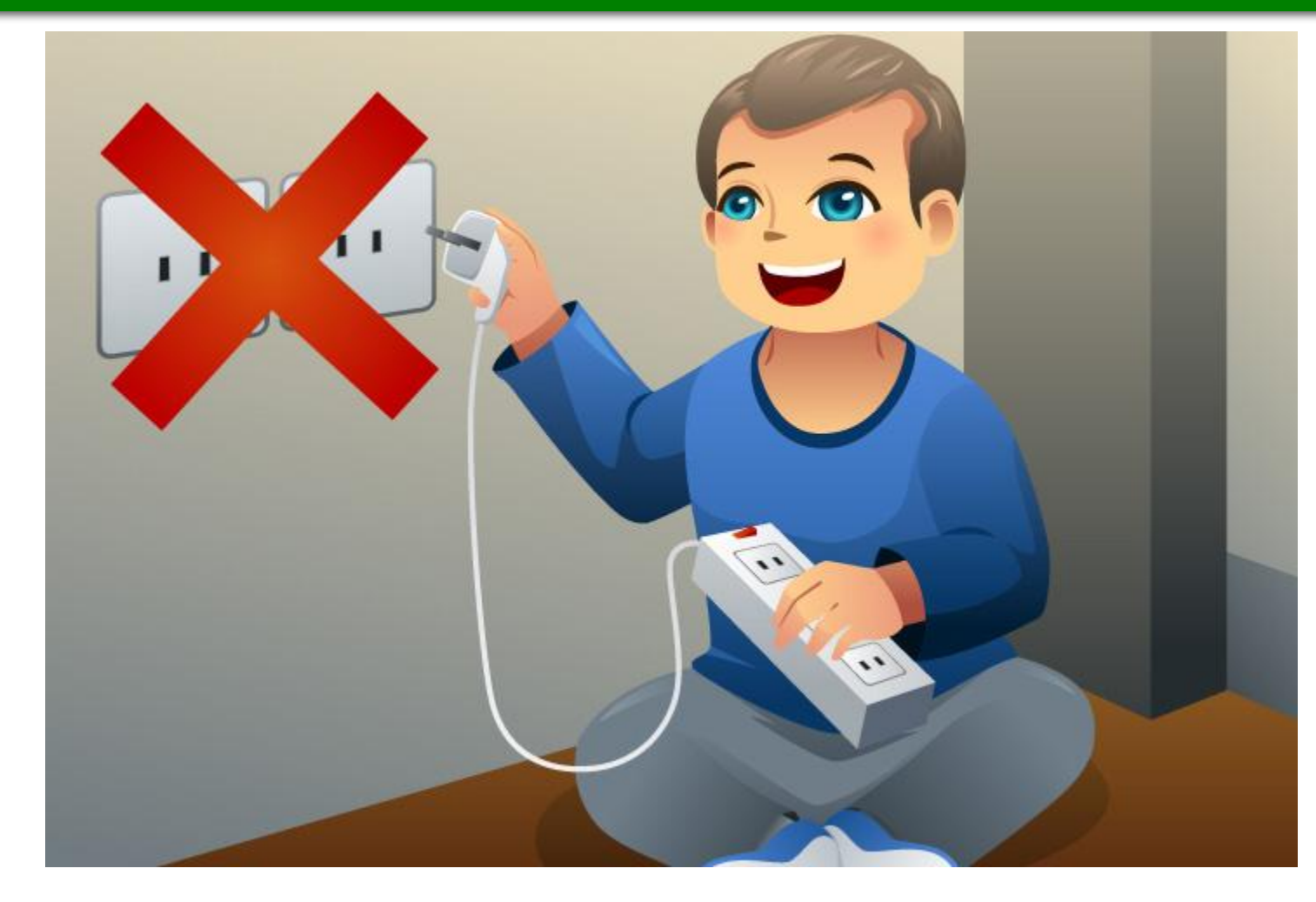

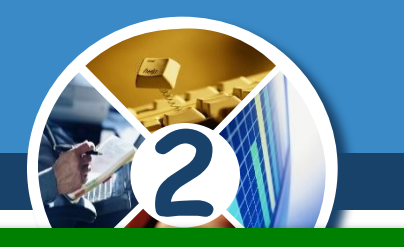

### ✔ *Не клади речі на клавіатуру;*

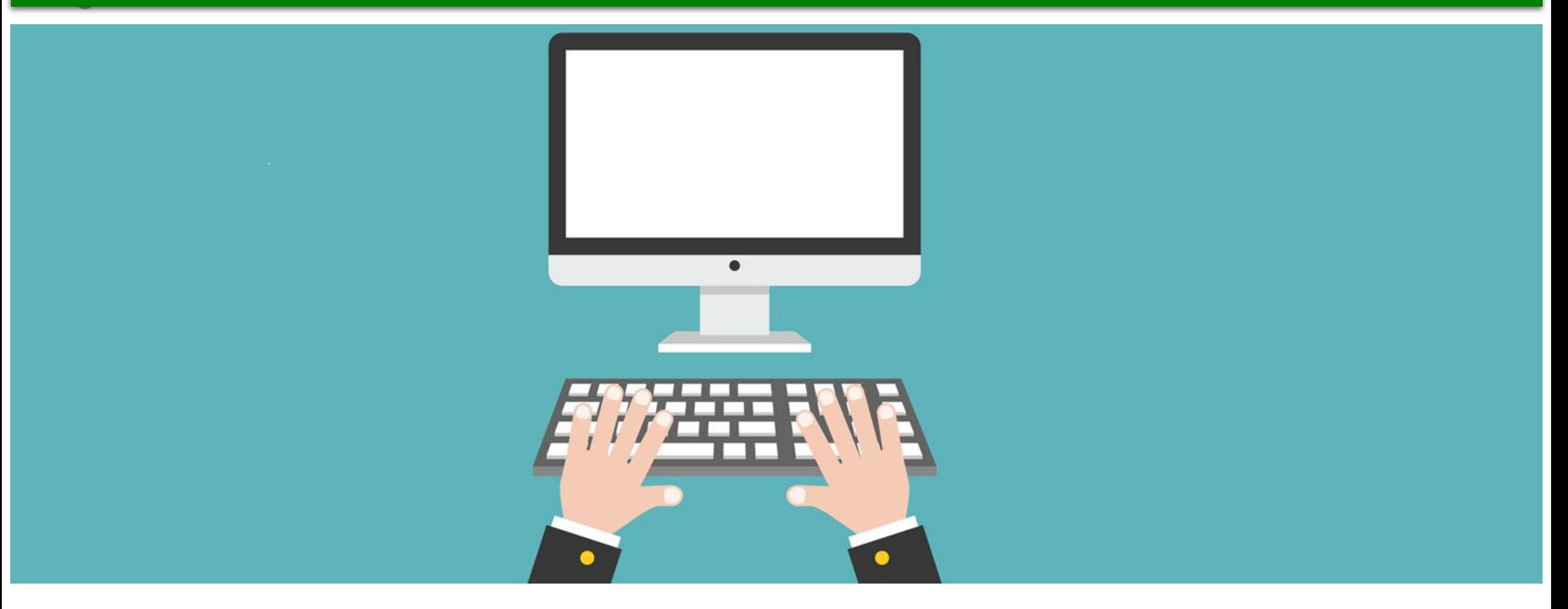

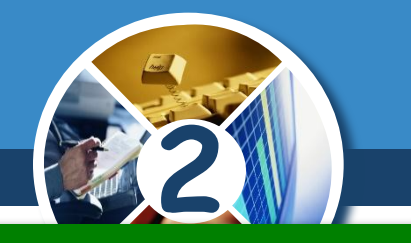

### ✔ *Не ремонтуй комп'ютер самотужки – негайно поклич учителя;*

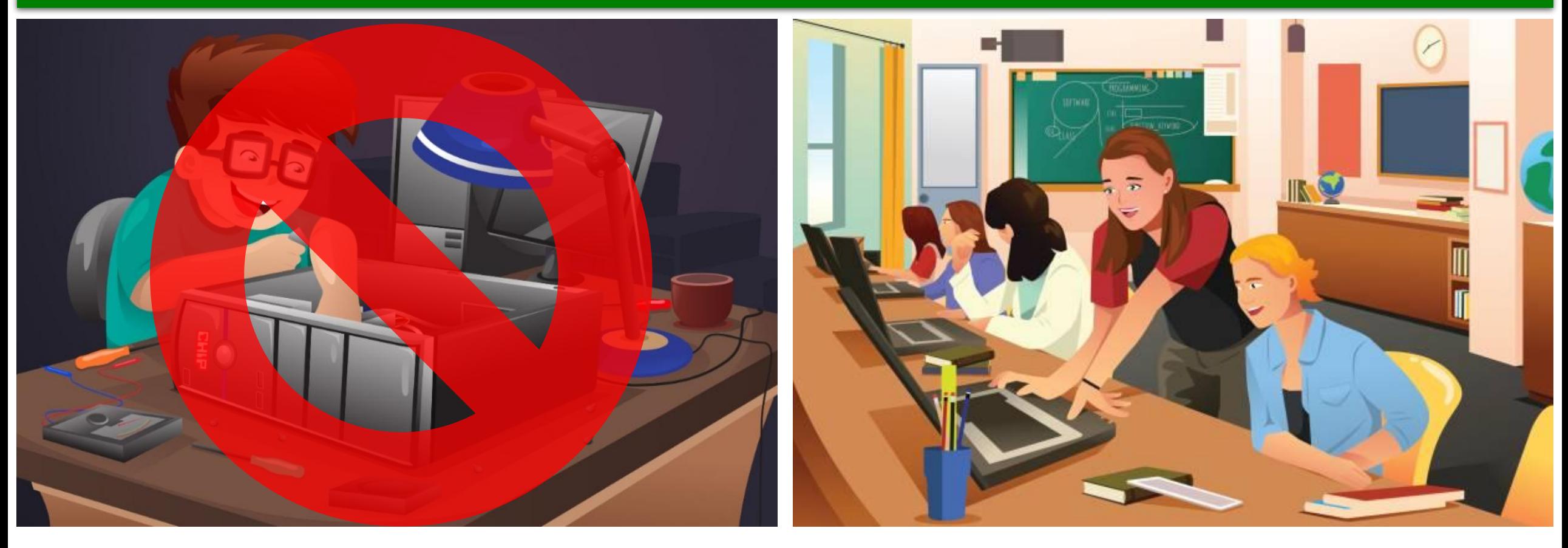

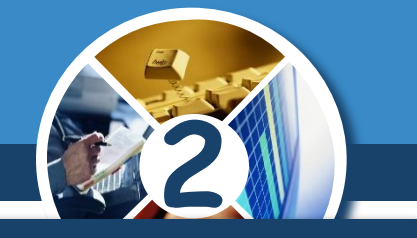

*Кишеньковий комп'ютер (мобільний телефон, смартфон та ін.) також може бути небезпечним.* 

*Через неправильне користування або низьку якість іноді вибухають акумулятори цих пристроїв, спричиняючи опіки й навіть пожежі.*

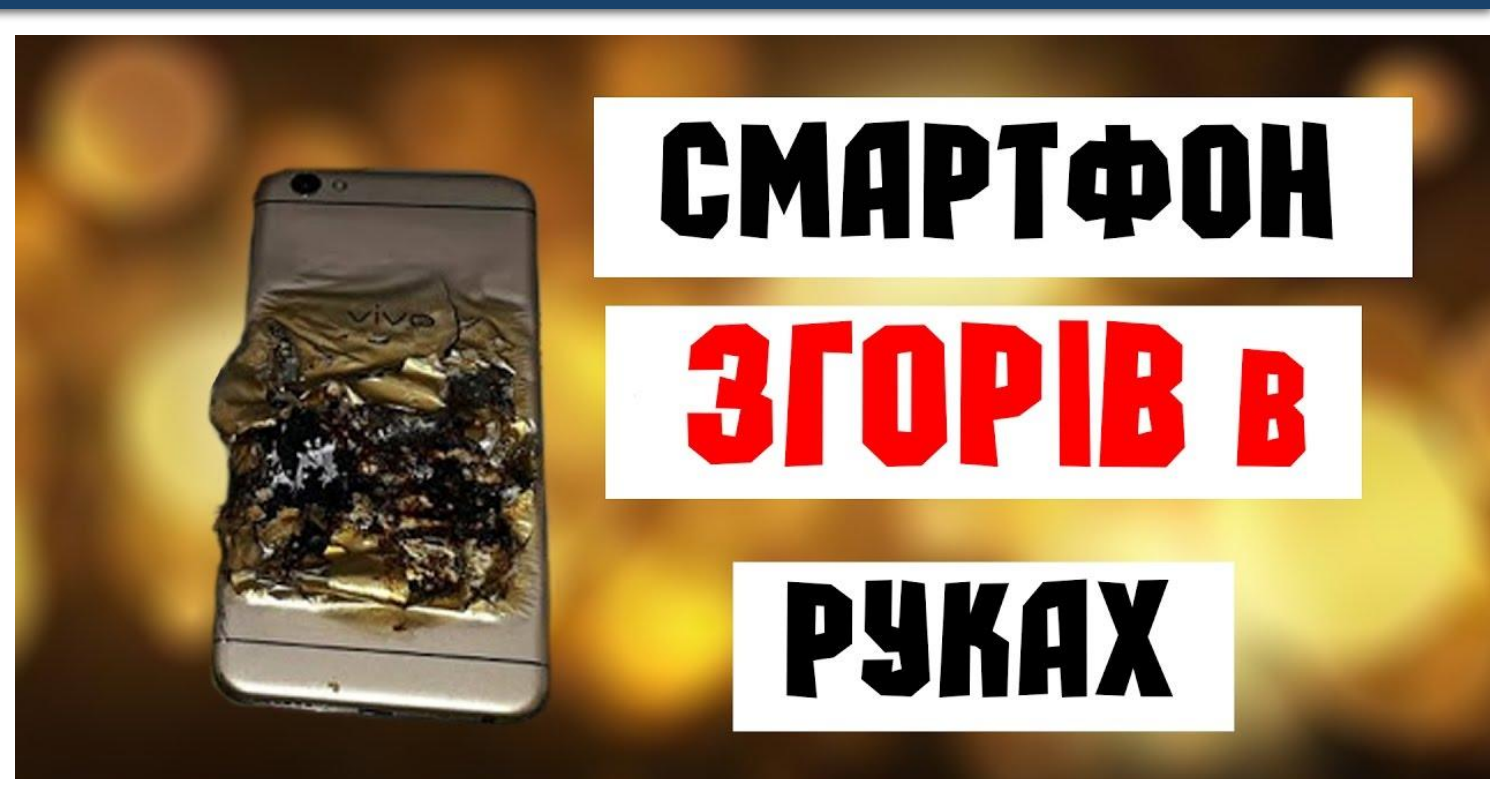

*Запам'ятайте! Якщо не дотримуватись правил техніки безпеки та поведінки, робота за комп' ютером може завдати шкоди вашому здоров' ю.*

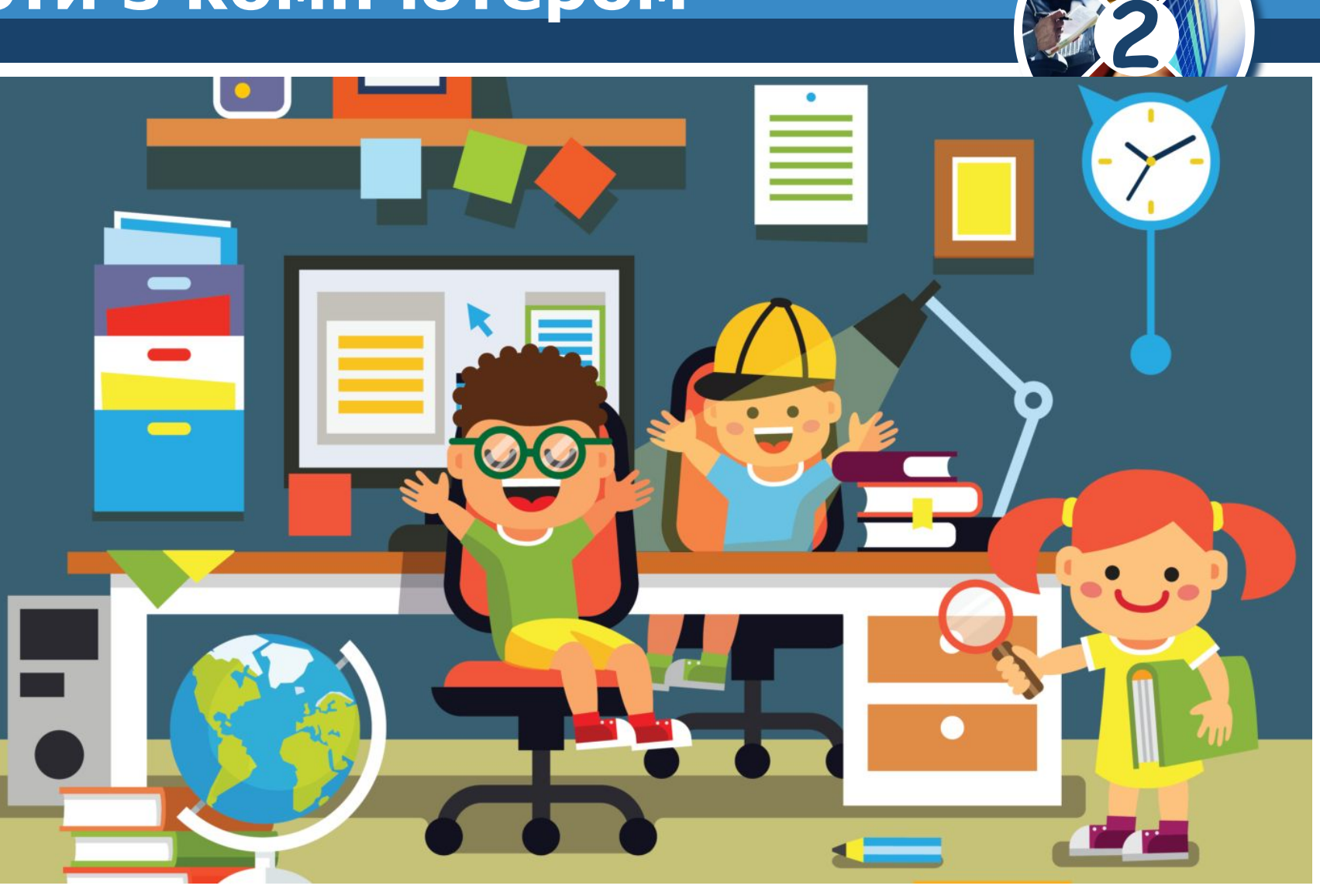

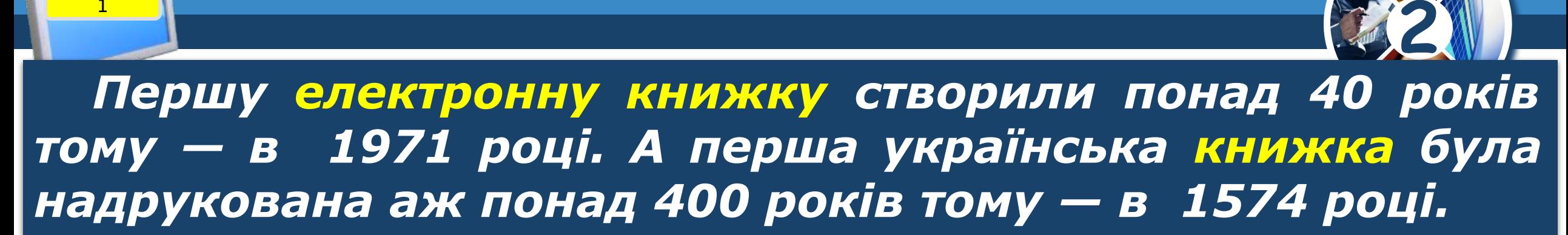

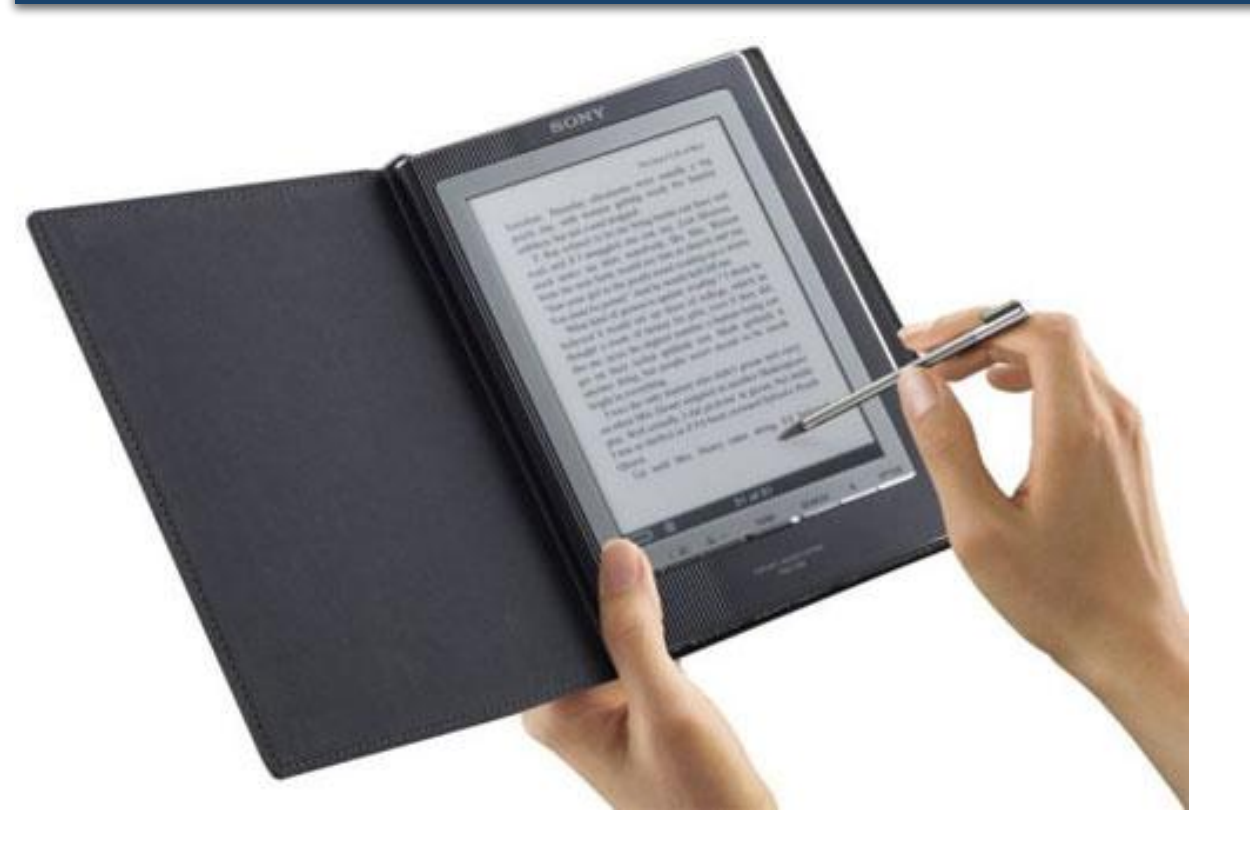

**Розділ 1 § Цікавинки** 

1

**HASSARIN** responsibilities **CAPPTECAPTARIES** CARLING STOCKERSHAVE *CONSIGERATION* **HALL TENNISHERS AND FREEWAREPLANE** Alepand ist Africa passes *ERSATATELL* PARA VINTO TELEVISIONA VALAN **HERRERRAWELL BAARINA** COMMERCEMENT WARREN *<u>REMEERANALIS</u>* CANTIMOPODOCAYMANOS  $\frac{1}{2}$ L'ARPATA CARONEPETAMBER **HAAAHAAAAAA** 

*<u><i>Advanced With A Wall*</u> **CRASS AND NUMBER OF PRIM Buckeyer** FOR R GOODS AND VIRGE **NICE APPROPRIATION** A BYZERA PRIVATE PA AUMISEMENTALL *ATTENADAMENTS* **ARABITECT AIR ANAL LIMITERS WALKERHAMMER CALLAGAAAAA HEA JARRY PRODUCED ITS** armanha vallenskepp A 31 MALTASMARA **TELEVISION AND ALLENGAL** ALCOHOL: N. R. P. LEWIS CO., LANSING. *ADALAS HOLLASTERA INLE* **HEATHER HAMPER COMPARISHMENT** CONSTRAINS - ENGTH C. HEALANDRIFTIAN LESS OF A BIT HAMMADELE **COMPARATIONS AND REALLY** CARAMANINETTE **ARRAIGANT TANDARA** accommon A.S. M.E. MASAN **JAN GALLASSIAN AND CLARA SARAHASSANGAS AINANANTRAPARAA INFORMATION CALLS** A PAIK CZERANS ALAN

**Jackson** Hart Wallen

LIBRATERISER,

AFFAA HALAFE

**MANAHAMARIA** 

**Hambit Luxis** 

**VAAMAINAM** 

FAFER ZINE

**LEEFHINT ABOVE** 

*<u><b>RESERVATION</u>* **HALL UL A R & POSTS RD FROM A school dubble in FROM PANNANA CEAR STEAD FROM CANDIDALISM** CLANDISTRAPS FUN **Companiques EAL**  $1 - 3 - 4 - 68$  $\sum_{k=1}^{n} \frac{1}{k} \sum_{i=1}^{n} \sum_{i=1}^{n} \frac{1}{k} \sum_{i=1}^{n} \sum_{j=1}^{n} \frac{1}{k} \sum_{i=1}^{n} \sum_{j=1}^{n} \frac{1}{k} \sum_{i=1}^{n} \frac{1}{k} \sum_{i=1}^{n} \frac{1}{k} \sum_{j=1}^{n} \frac{1}{k} \sum_{i=1}^{n} \frac{1}{k} \sum_{i=1}^{n} \frac{1}{k} \sum_{j=1}^{n} \frac{1}{k} \sum_{i=1}^{n} \frac{1}{k} \sum_{$ The contractor of the state **LEASE CHAMBERS Example Los STARLING AT ALL THEFFELRASTA** TIPMANH RICANIE **TEP UNA** ANNASEA ASCARAN

花沢田神

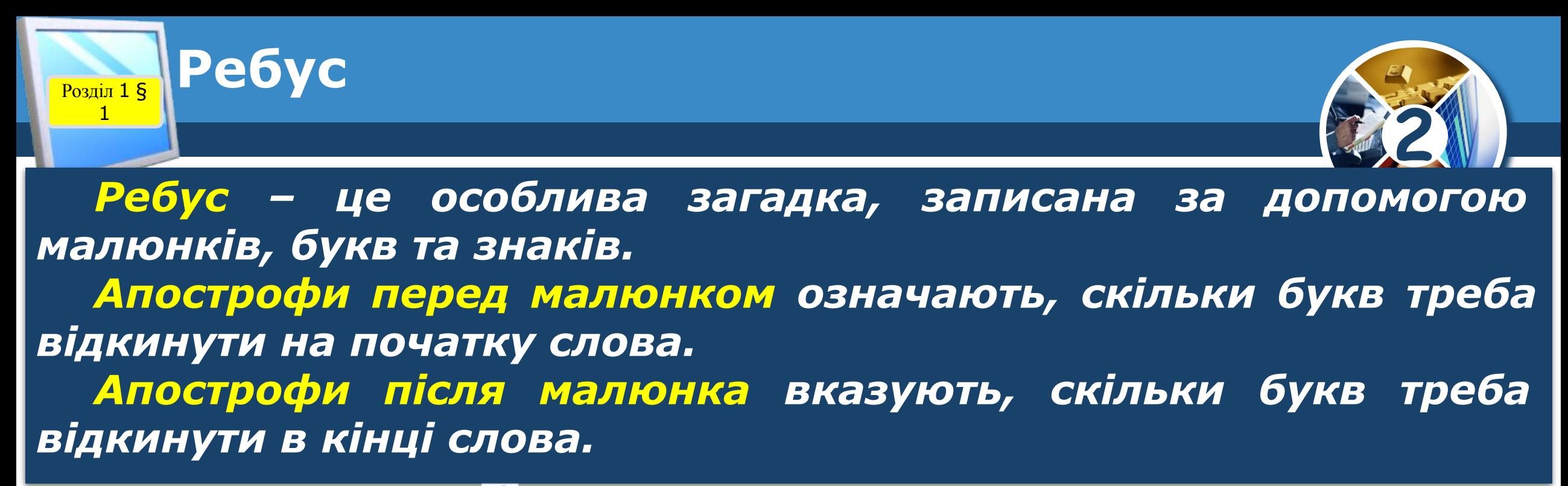

$$
iAA = iA
$$
  
\n
$$
iAA = iA
$$
  
\n
$$
iAA = iA
$$
  
\n
$$
iAA = iAA
$$
  
\n
$$
iAA = iAA
$$
  
\n
$$
iAA = iAA
$$
  
\n
$$
iAA = iAA
$$
  
\n
$$
iAA = iAA
$$
  
\n
$$
iAA = iAA
$$

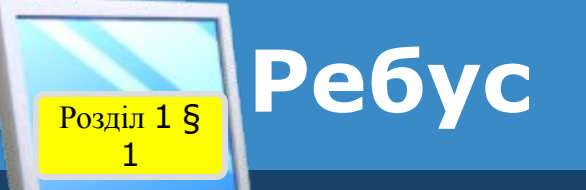

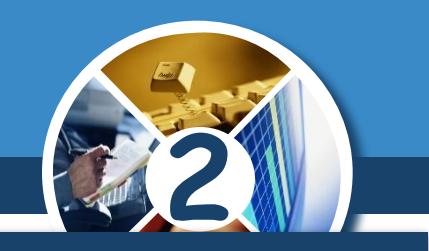

*А якщо в слові одну букву замінити іншою, вийде зовсім інше слово*

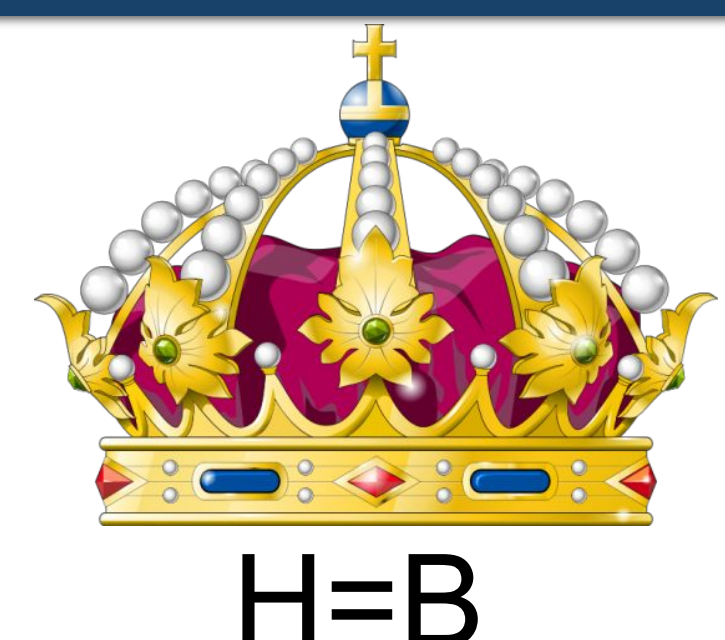

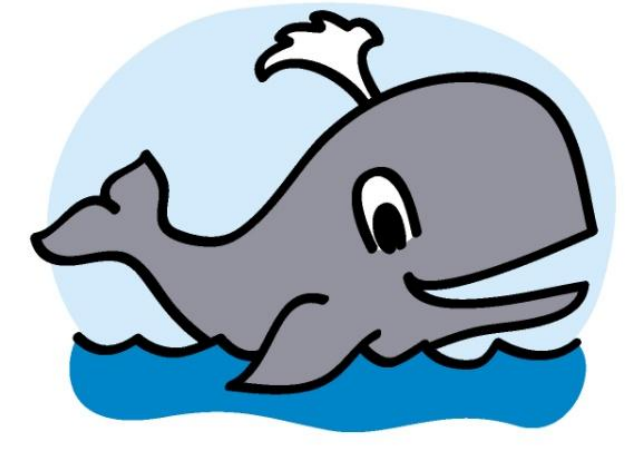

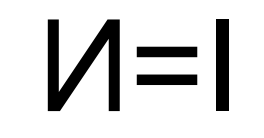

*КОРОВА КІТ*

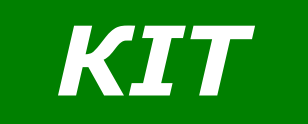

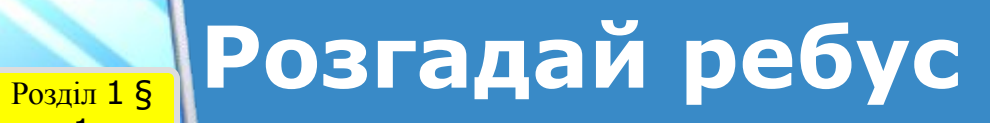

1

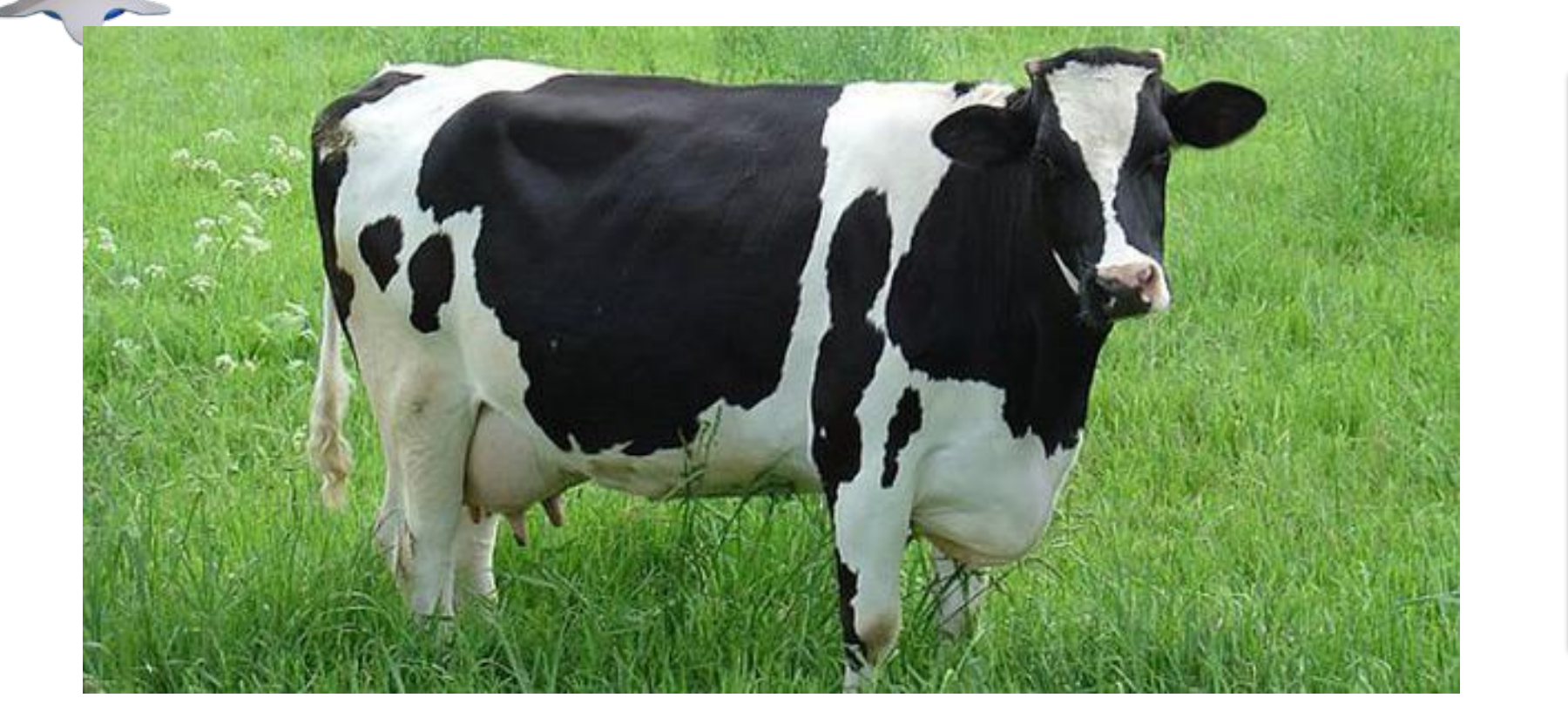

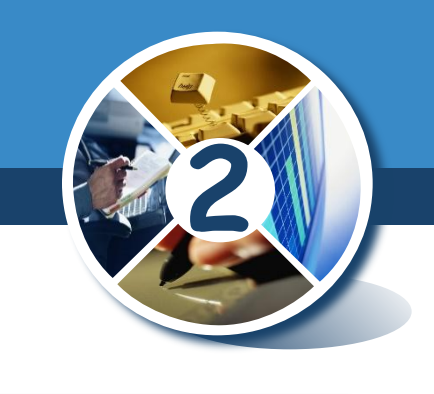

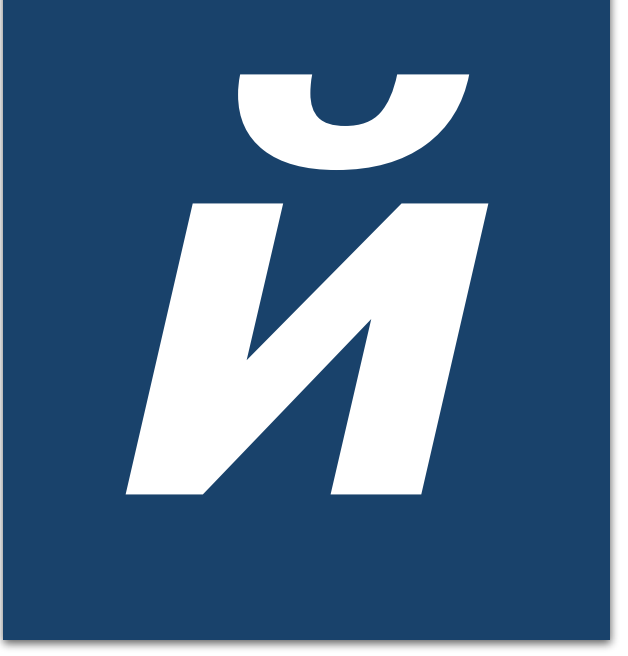

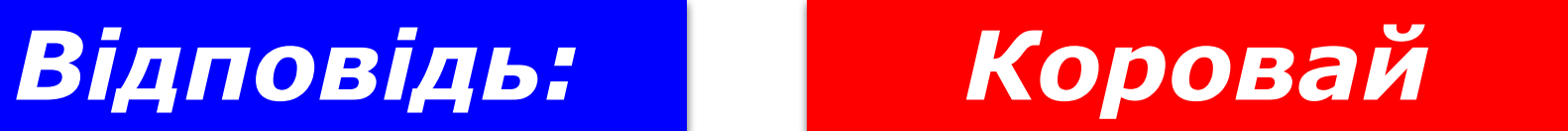

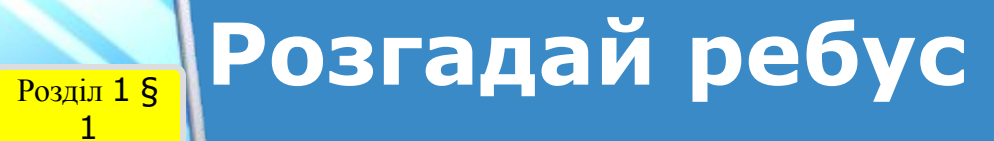

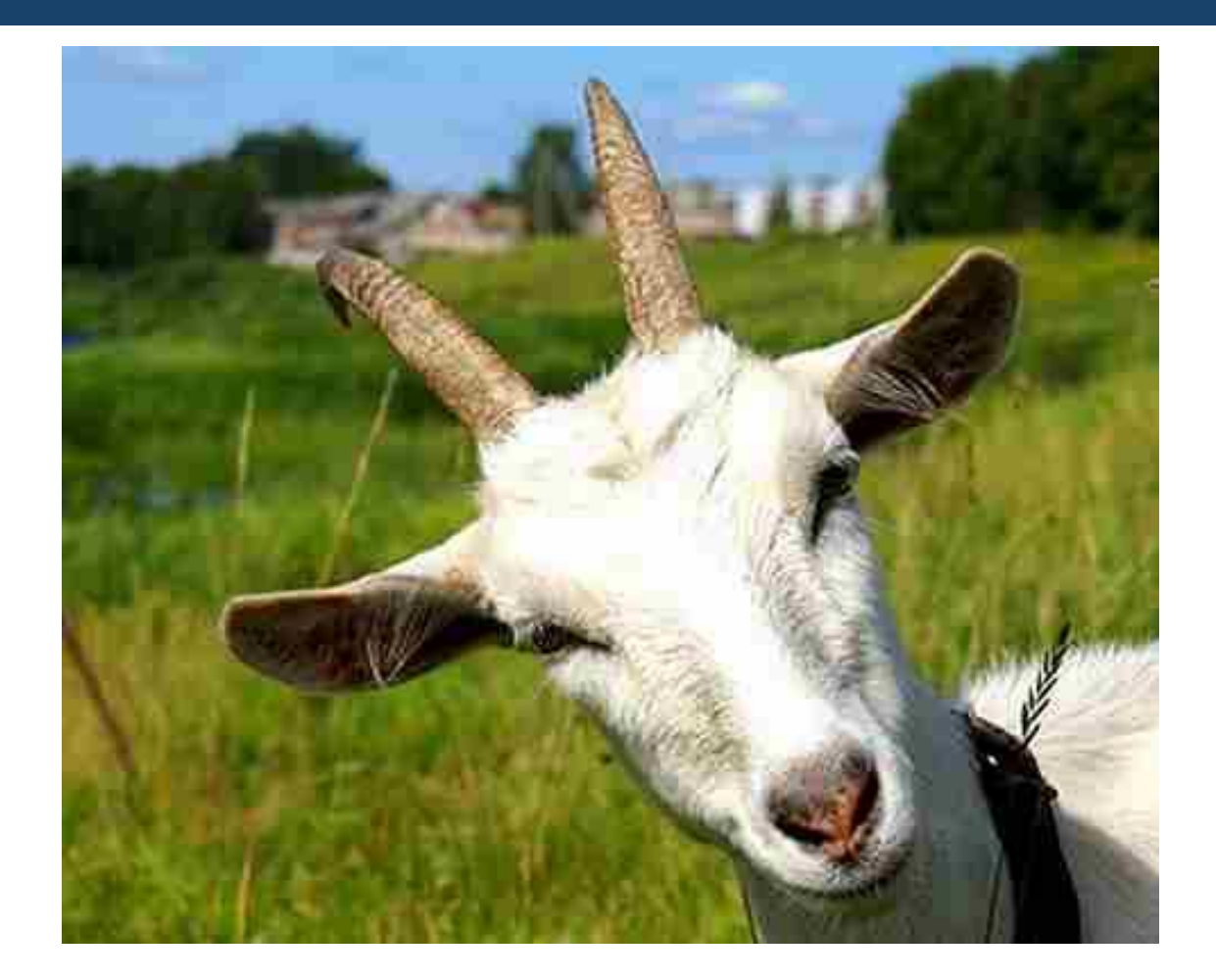

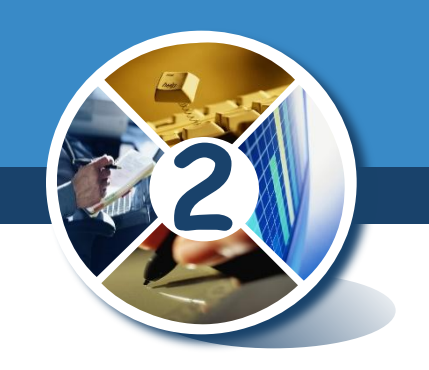

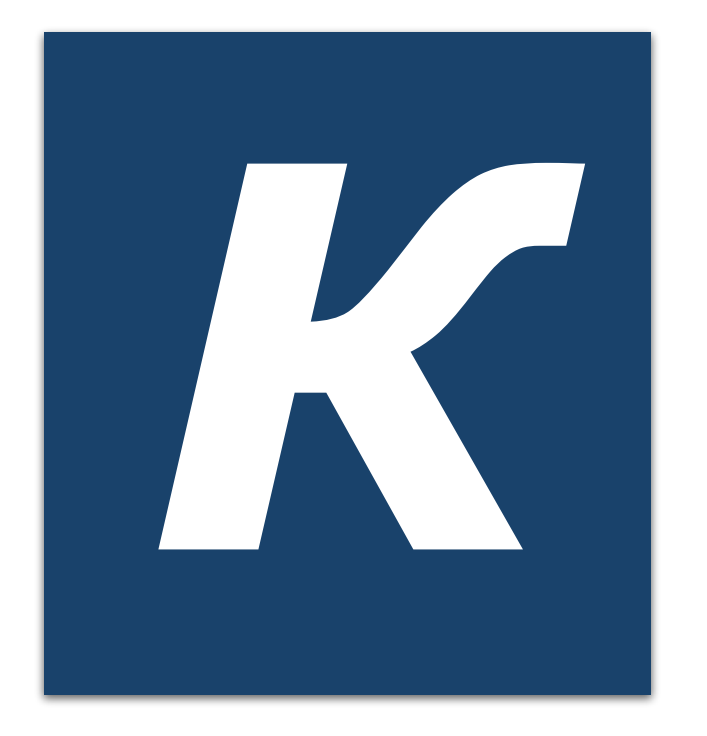

## *Відповідь: Козак*

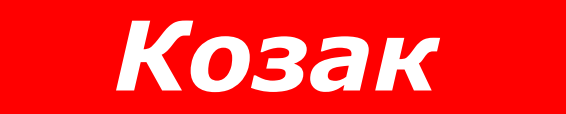

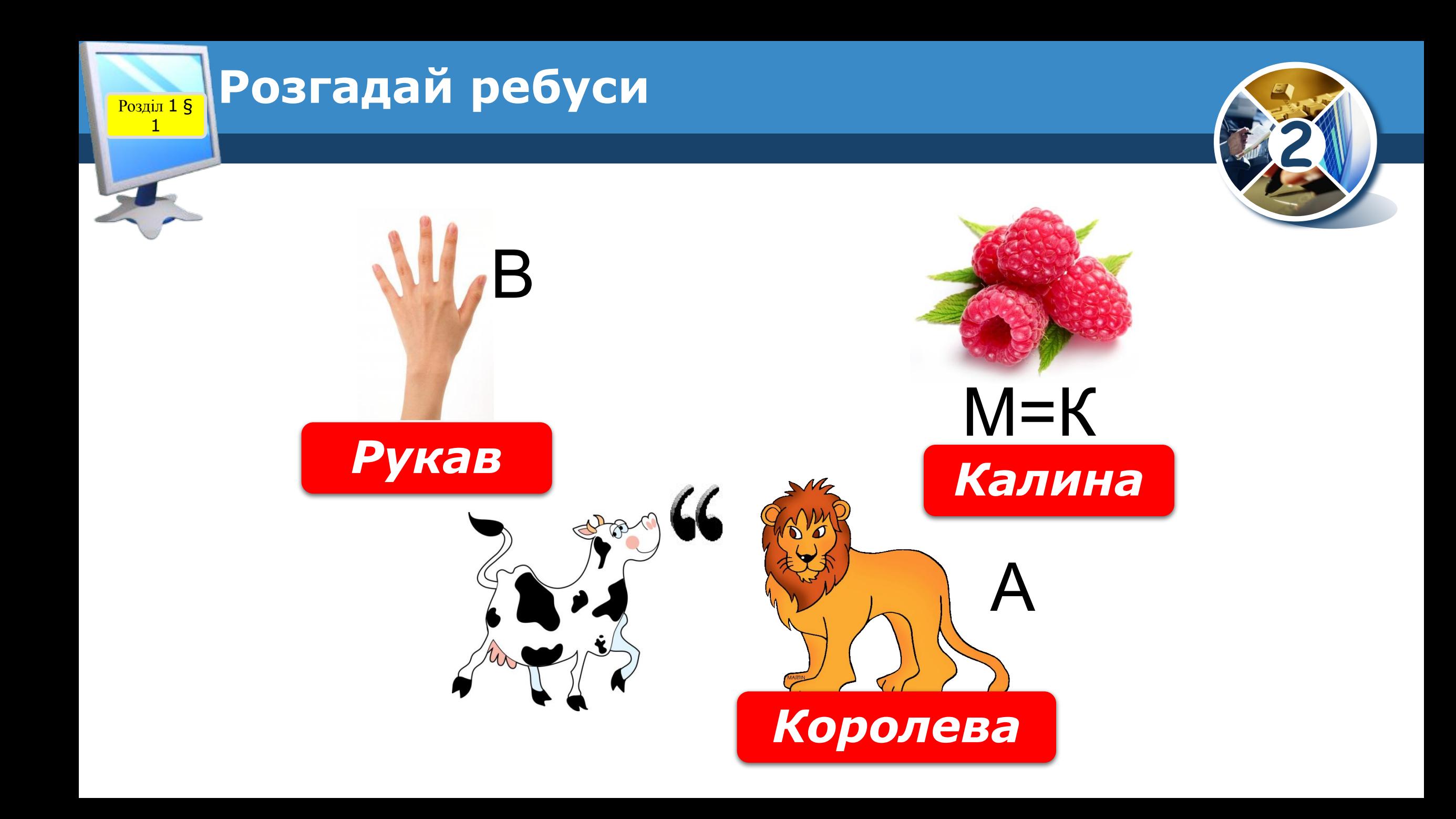

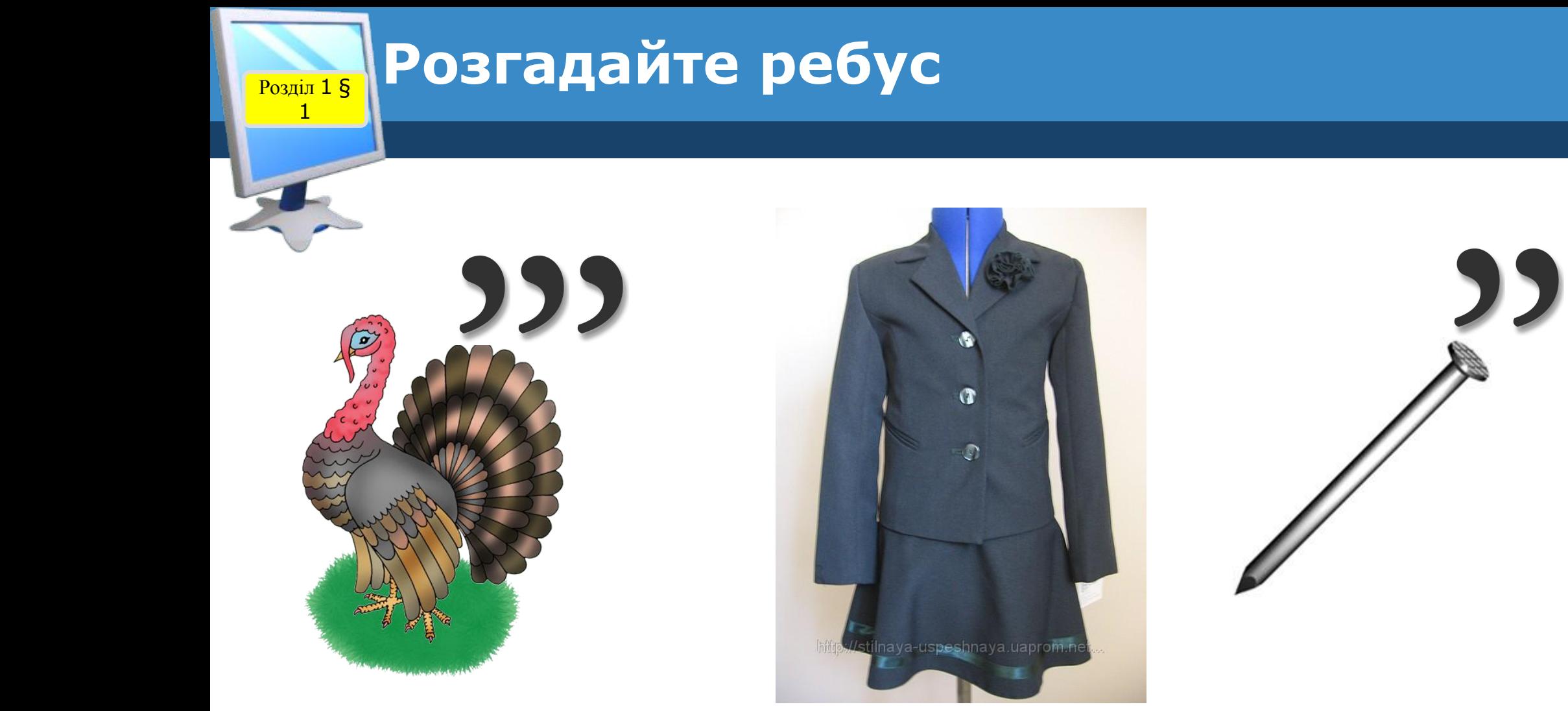

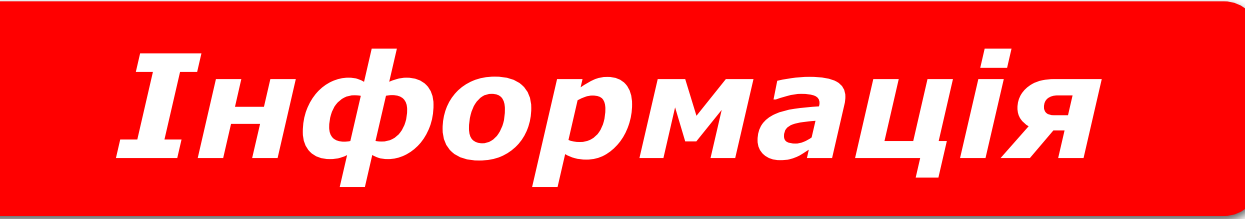

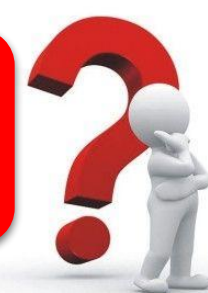

**2**

**ія**

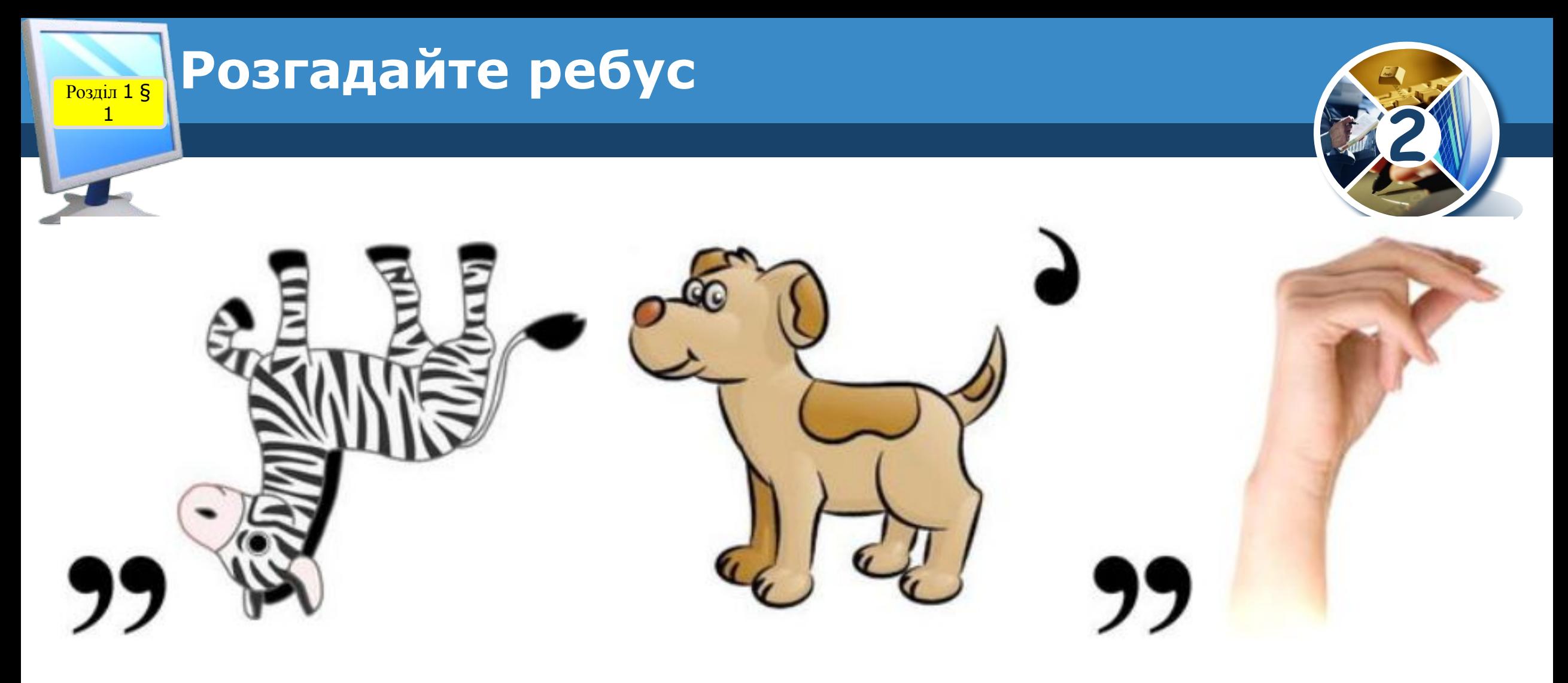

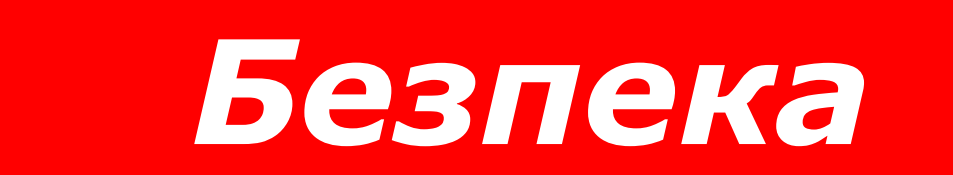

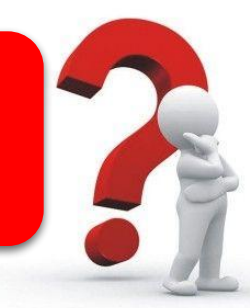

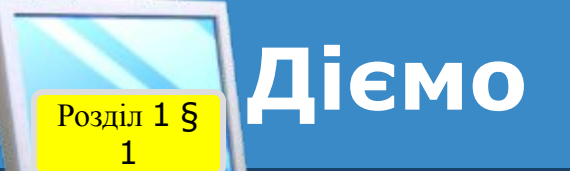

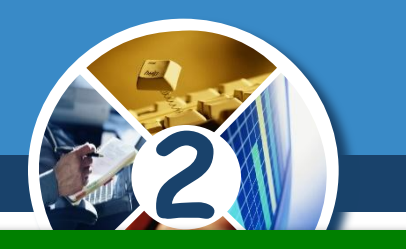

### *Завдання 1. Гра «Знайди пару»*

*Розклади картки із зображеннями так, щоб утворити пару з природної та рукотворної форми. Яка інформація про зображення допомогла тобі виконати завдання?*

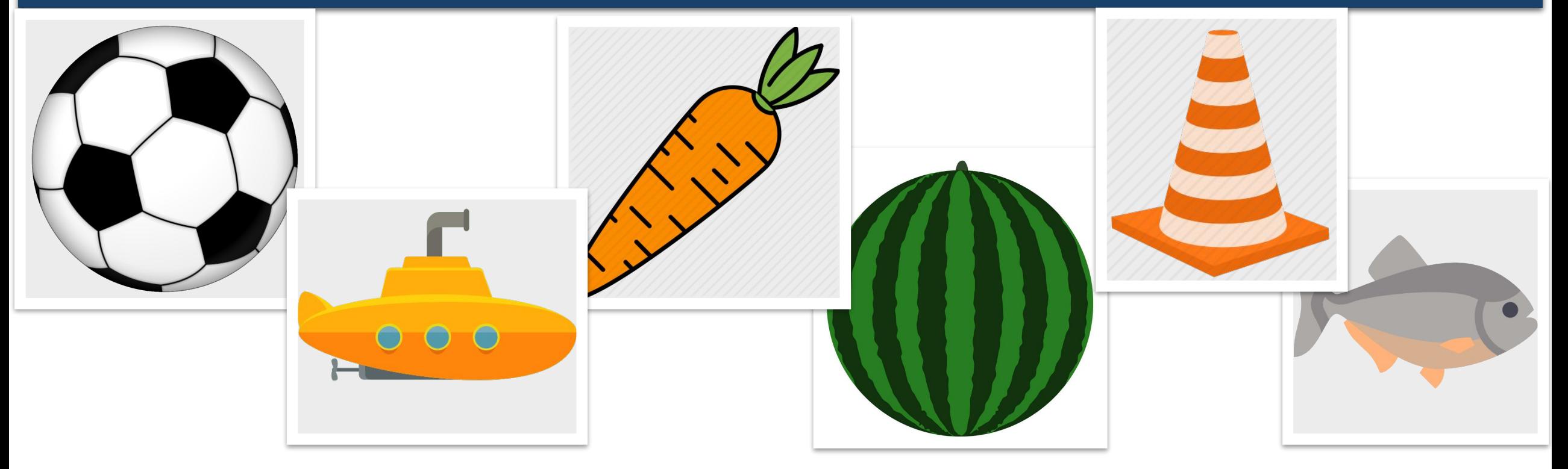

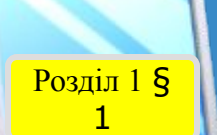

### Фізкультхвилинка

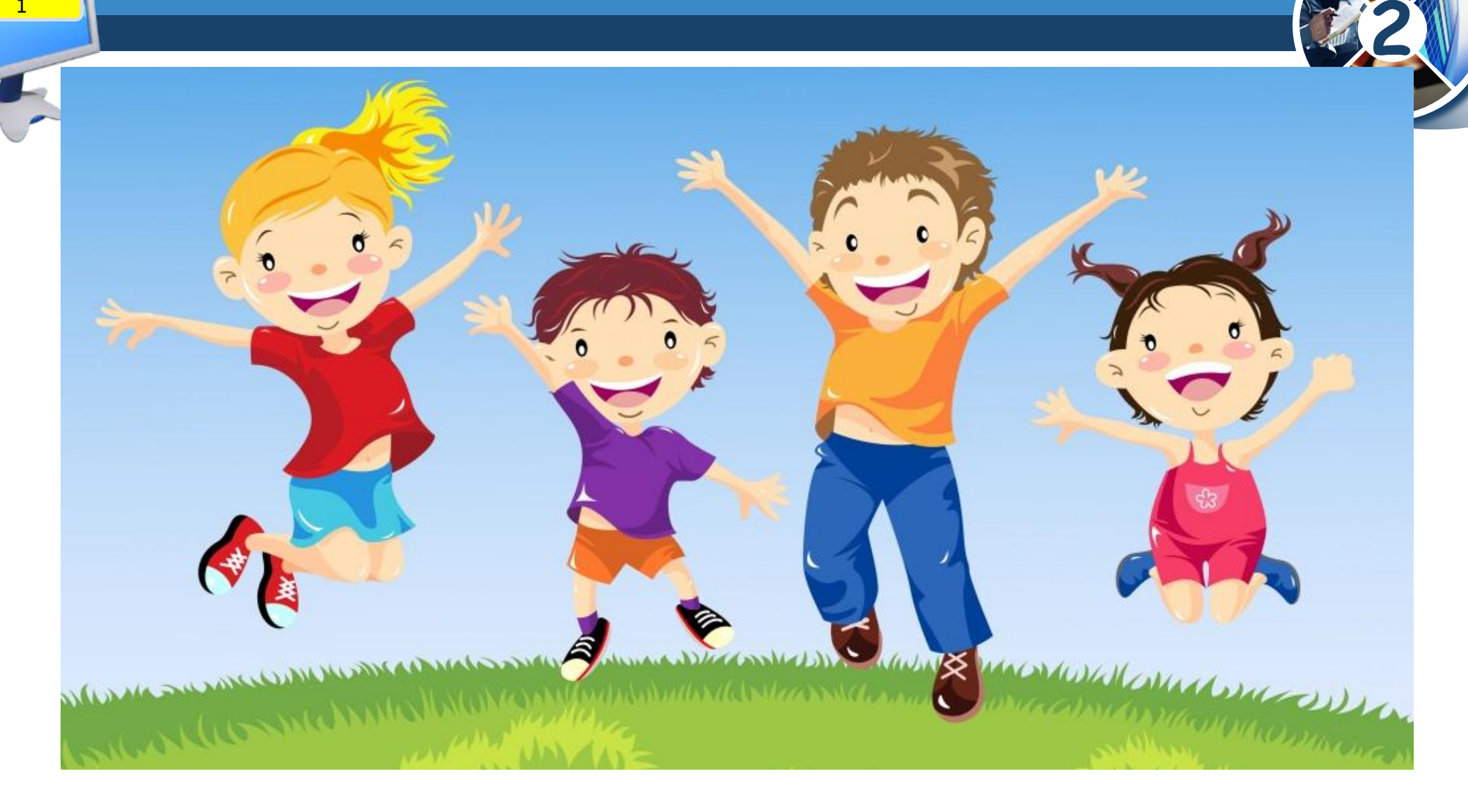

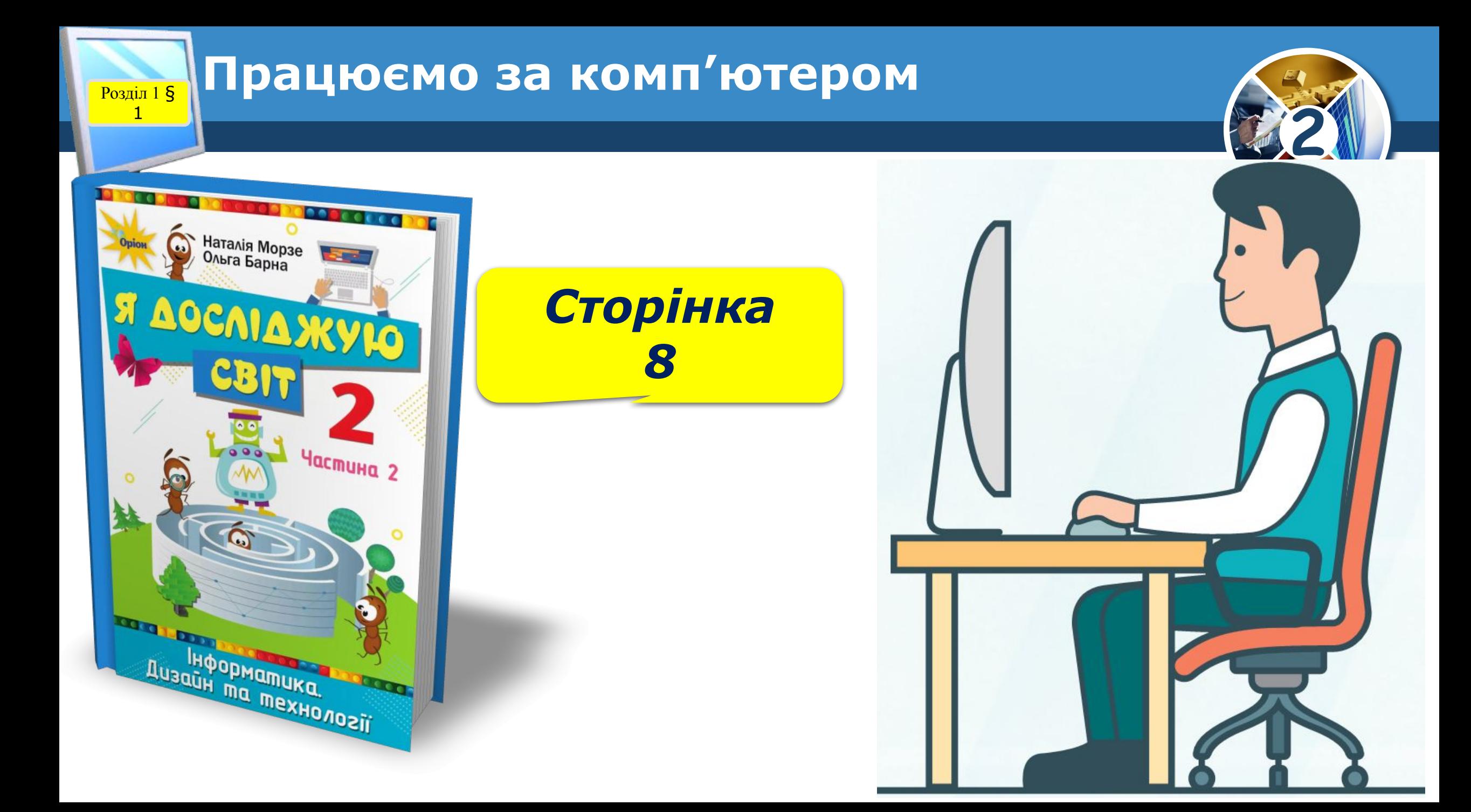

### **Розділ 1 § Працюємо за комп'ютером**

*Наведи вказівник та двічі клацни ліву кнопку миші на значку:*

1

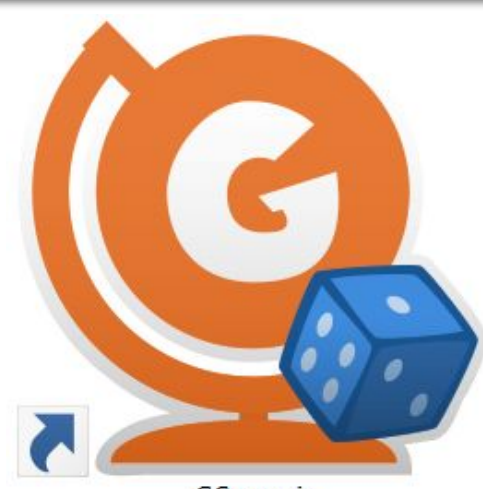

GCompris

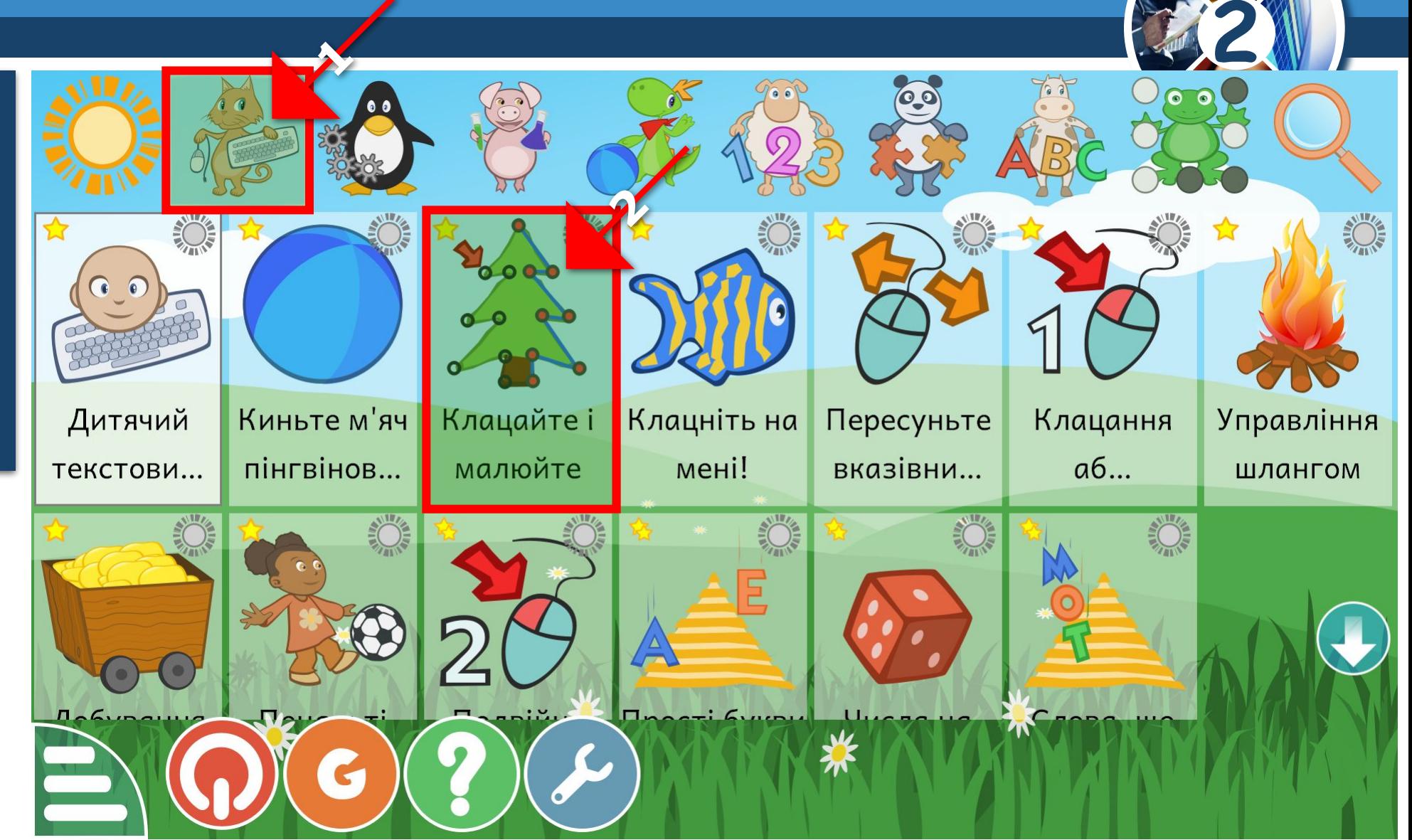

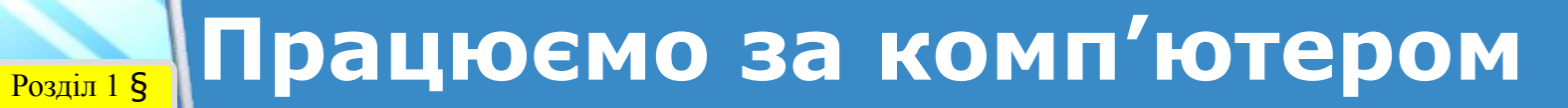

*1. Установи на зображенні синього кружечка вказівник. 2. Клацни (швидко натисни й відпусти) ліву кнопку миші.*

1

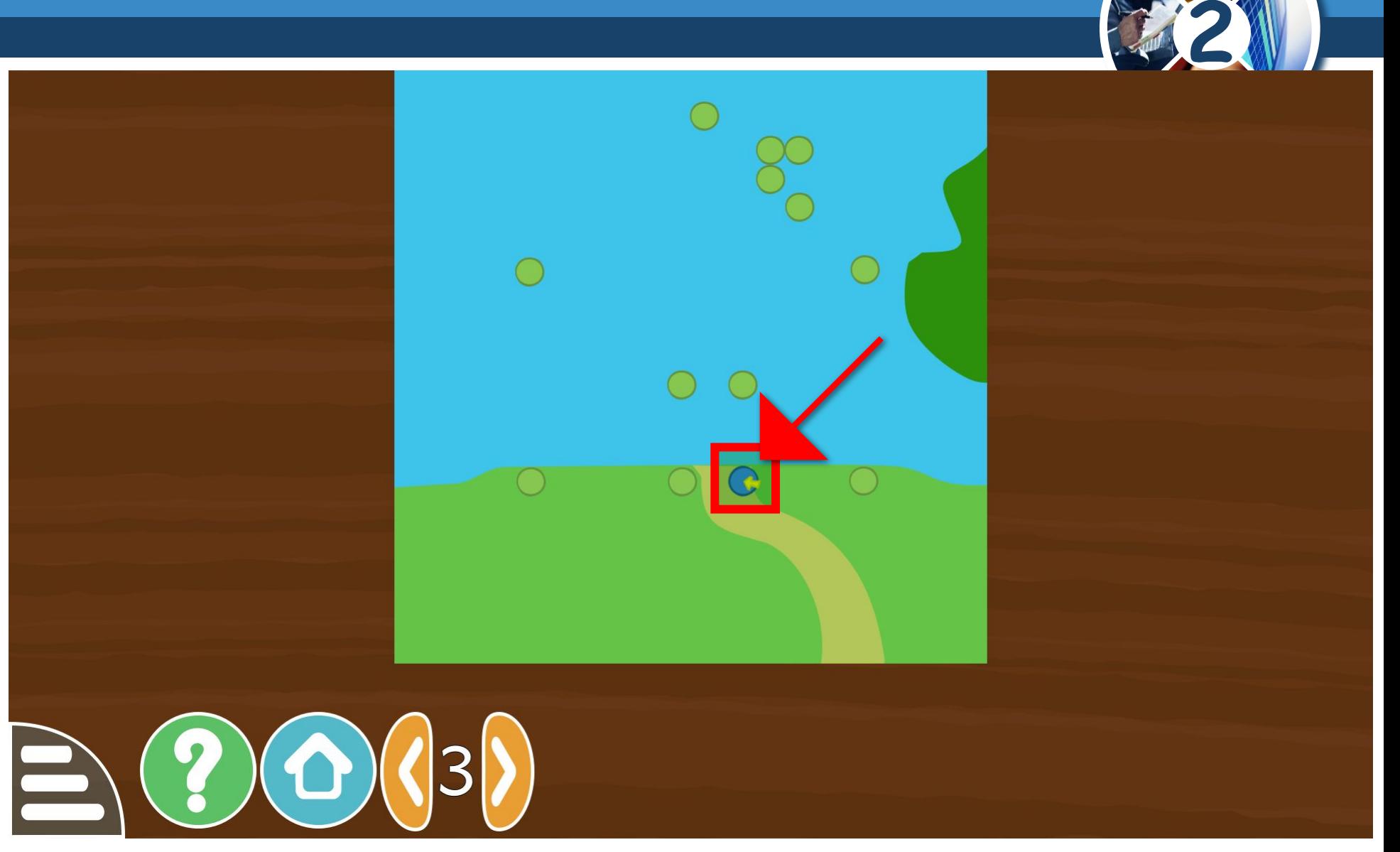

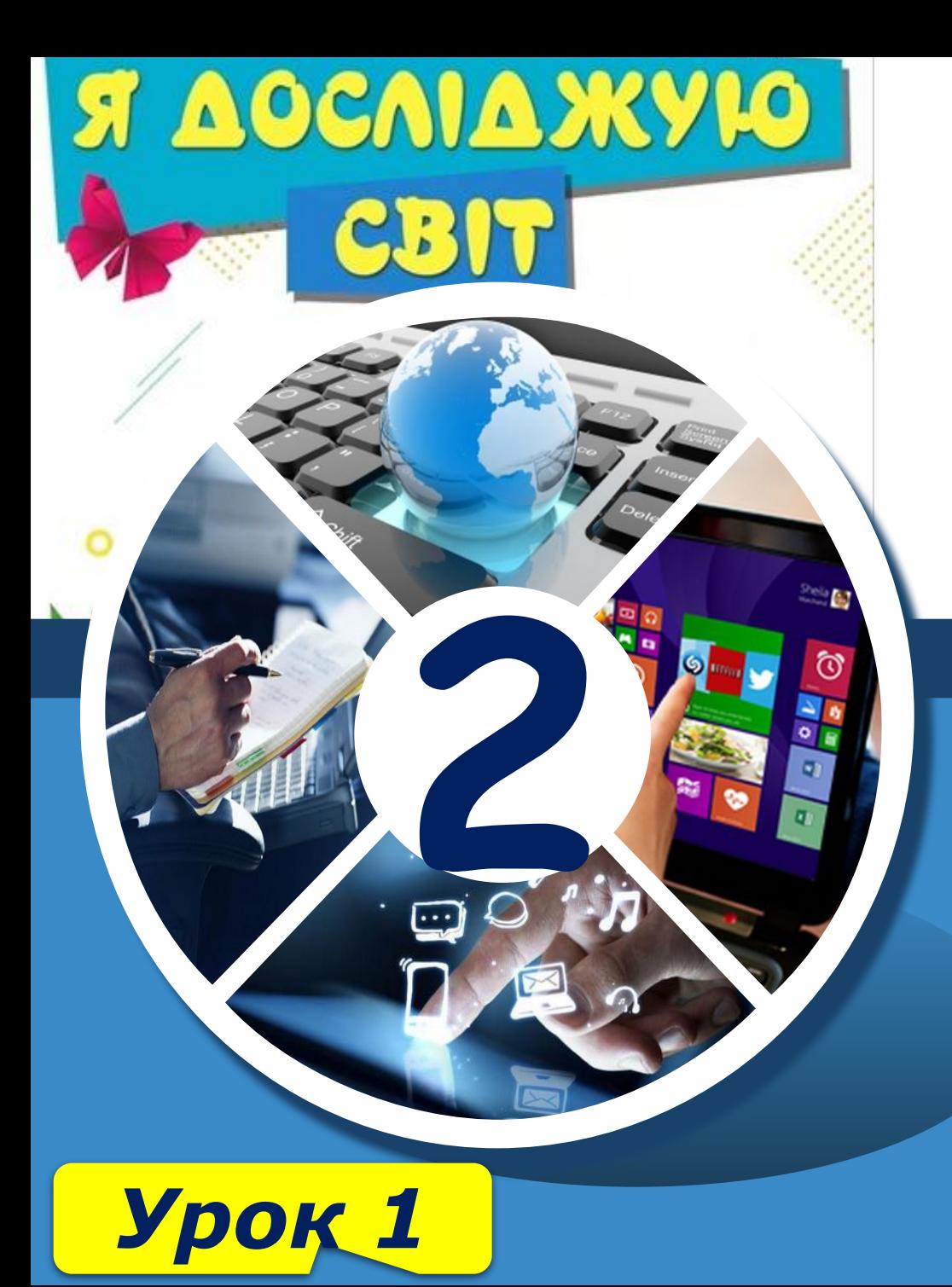

# **Дякую за увагу!**

**За новою програмою**

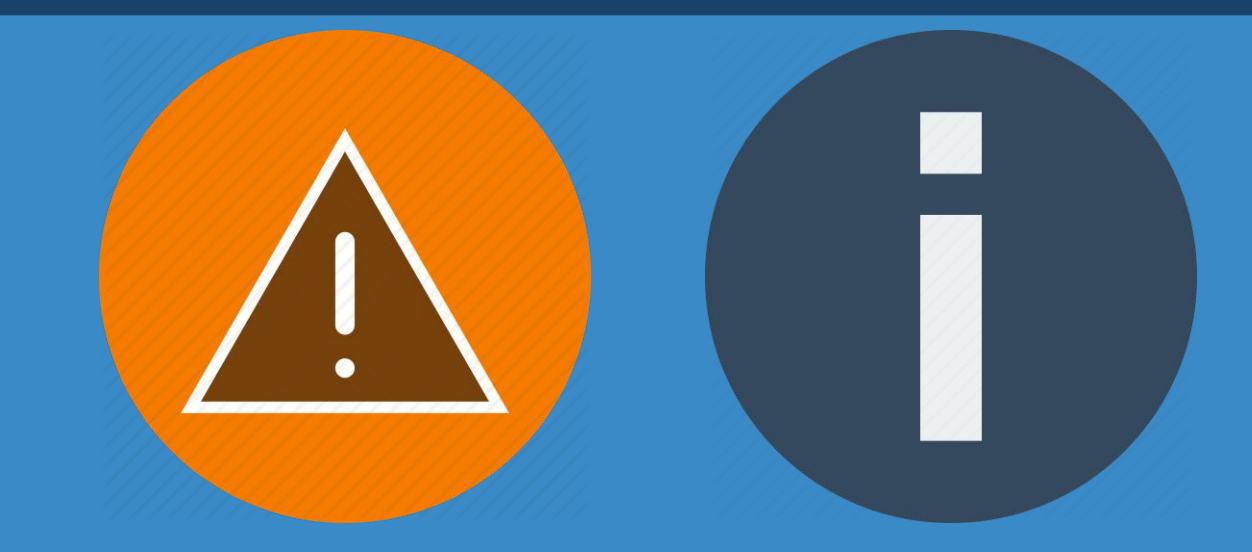